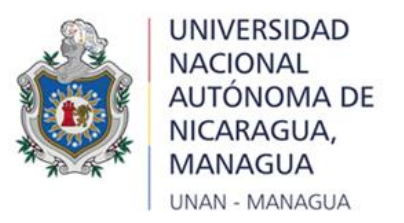

*"Año de la educación con calidad y Pertinencia"*

# **Facultad de Ciencias e Ingeniería Departamento de Física**

# **Título:**

**"Comisionamiento de Colimador Multiláminas Agility para el Sistema de Planificación de Tratamiento Mónaco realizado en el Centro Nacional de Radioterapia de junio a septiembre del año 2020."**

# **Autora:**

Br. Jaosca del Rosario Estrada Herrera.

**Tutor:**

MSc. Francisco Javier Hernández Flores.

# **Asesores metodológicos:**

Dra. Pilar Angelina Marín Ruiz. Lic. José Ignacio Díaz López.

Diciembre, 2020

# **1. Dedicatoria.**

Les dedico este trabajo monográfico a Dios y a mi familia. A Dios por que ha estado conmigo a cada paso que doy, cuidándome y dándome fortaleza para continuar, a mi familia, quienes a lo largo de mi vida han velado por mi bienestar y educación siendo mi apoyo en todo momento.

# **2. Agradecimiento.**

Me gustaría agradecer en estas líneas la ayuda que muchas personas y colegas me han prestado durante el proceso de investigación y redacción de este trabajo monográfico. En primer lugar, quisiera agradecer a Dios, a mis padres que me han ayudado y apoyado durante toda la trayectoria de mis estudios, a mi tutor, MSc. Francisco Hernández, por haberme orientado en todos los momentos que necesité sus consejos.

Así mismo, deseo expresar mi reconocimiento al director del Centro Nacional de Radioterapia Dr. Alfredo Borge por permitirme que realizar mi trabajo monográfico y a todo el staff de física medica del Centro por orientarme en todo momento.

A todos mis amigos y futuros colegas que me ayudaron de una manera desinteresada, gracias infinitas por toda su ayuda y buena voluntad.

A la Universidad Nacional Autónoma de Nicaragua por ser la sede de todo el conocimiento adquirido en estos años en los cuales me desarrolle como estudiante de la carrera de física con mención en física médica.

# **3. Carta aval del tutor.**

**Dr. Noel Zelaya Director dpto.** de **Física Facultad de Ciencias e Ingeniería UNAN-Managua.** 

Estimado Dr. Zelaya le escribo para informarle que yo Francisco J. Hernández Flores maestro en ciencias de la física médica, soy tutor de monografía de la Br. Jaosca del Rosario Estrada Herrera, para optar al título de licenciada en física con mención en física médica, para ello desarrolló el tema monográfico **"Comisionamiento de Colimador Multiláminas Agility para el Sistema de Planificación de Tratamiento Mónaco realizado en el Centro Nacional de Radioterapia de junio a septiembre del año 2020".**

en el cual se cumplió los procedimientos de acuerdo al reglamento de régimen académico estudiantil modalidades de graduación, UNAN Managua.

Por lo que autorizo a la Br. Estrada Herrera hacer formal entrega del informe final de monografía al departamento de física de la unan Managua.

Sin más a que referirme me suscribo.

Att.

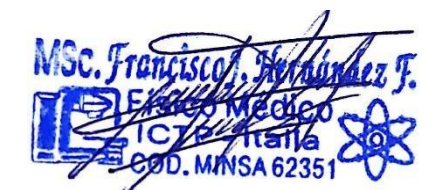

MSc. Francisco J. Hernández Flores. Físico Medico CNR. EPR. Hosp. Vivian Pellas. Cel 83969681

### **4. Resumen.**

El presente trabajo monográfico tiene como propósito realizar la caracterización del colimador multiláminas Agility con el sistema de tratamientos Mónaco en el Centro nacional de radioterapia para poner en marcha la técnica de radioterapia con intensidad modulada.

La caracterización del colimador multiláminas se llevó a cabo utilizando protocolos tales como el TG 119, y TRS 398, Se desarrolló un conjunto de casos de prueba para evaluar la precisión general de la planificación y la entrega de tratamientos de radioterapia con intensidad modulada en modo paso y disparos (step and shoot) como también en modo ventana deslizantes (Sliding windows).

Para llevar a cabo el comisionamiento del colimador multiláminas Agility con el sistema de planificación de tratamiento Mónaco, se realizaron 8 planes de tratamientos los cuales caracterizan la funcionalidad completa de las multiláminas evaluando transmisión, velocidad, posición exacta de la lámina y la fuga, para la evaluación de la comparación de los planes calculados con los medidos se utilizó el software SNCPatient con su respectivo fantoma MapCHECK2 y para dosis puntuales se usó cámara tipo Farmer junto con el fantoma antropomórfico CIRS de tórax.

En seis de los ocho casos se utilizó un criterio de aceptación de distancia al acuerdo de 3mm / 3% con un umbral de dosis del 10%, y en los otros 2 casos de campo abierto  $10x10$  cm<sup>2</sup> y 20x20 cm<sup>2</sup> , se utilizó un criterio de 2mm / 2% con un umbral de dosis de 10%. Los resultados obtenidos en los campos fueron exitosos teniendo valores relativos y absolutos dentro de los criterios de aceptación para cada uno de los casos del express QA. Siendo 100% para el campo 10x10 cm<sup>2</sup>, 99.9% y 100% para el campo 20x20 cm<sup>2</sup>, 99.3% y 99.7% para el campo 3About, 91.8% y 93% para el campo 4L, 98% y 98.7% para el campo 7Sega, 99.4% y 98.5% para el campo HIMRT, 96.8% y 99.9% para el campo DMLC1, 99.1% y 99.6% para el campo HDMLC.

Para dosis puntual se irradiaron 7 planes de pacientes en tratamiento de IMRT, en diferentes áreas anatómicas obteniendo dosis con discrepancia menor al 3% (máximo 2.33%) entre la medida y la calculada con el TPS y una incertidumbre máxima de 0.14 Gy.

# Contenido

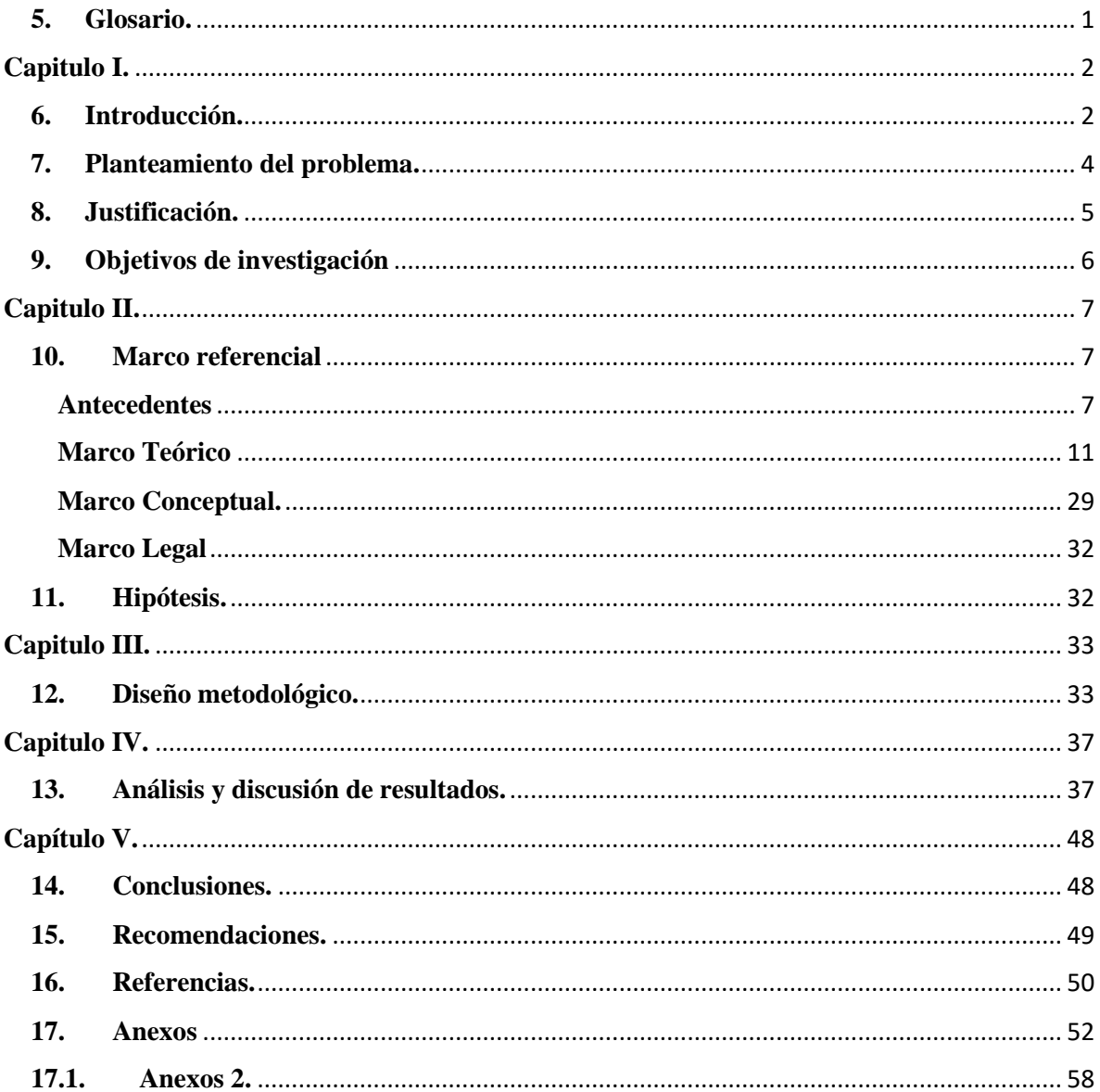

# <span id="page-6-0"></span>**5. Glosario.**

- 3D-CRT: Radioterapia Conformacional Tridimensional
- AAPM: American Association of Physics Medical (Asociación Americana de Física Médica)

cGy: centi Gray

- CNR: Centro Nacional de Radioterapia
- IAEA: International Agency of Energy Atomic (Agencia Internacional de Energía Atómica)
- IMRT: Intensity Modulated Radiation Therapy (Radioterapia de Intensidad Modulada)
- LINAC: Linear Accelerator (Acelerador Lineal)
- MLC: Multileaf Colimator (Colimador Multiláminas)

MV: Mega voltios

- OAR: Organos en riesgo.
- PDD: Percentage Depth Dose (Porcentaje de Dosis en profundidad)
- PTV: Planning Treatment Volume (Volumen de Planificación de Tratamiento)
- QA: Quality Assurance (Aseguramiento de la Calidad)
- RCP: Radiologic Center Physic (Centro radiologico de física)
- SAD: Source Axis Distances (Distancia Fuente Eje Central)
- SEFM: Sociedad Española de Física Médica
- SNC: Sun Nuclear Corporation
- SSD: Source Surface Distances (Distancia Fuente-Superficie)
- TH: Threshold (umbral)
- TPS: Treatments Planning System (Sistema de Planificación de Tratamientos)
- UM: Unidad Monitor
- VMAT: Volumetric Modulated Arc Therapy (Arcoterapía con Intensidad Modulada)

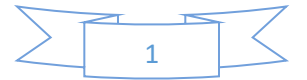

# <span id="page-7-0"></span>**Capitulo I.**

# <span id="page-7-1"></span>**6. Introducción.**

El Centro Nacional de Radioterapia Nora Astorga (CNR), cuenta con un moderno acelerador lineal (LINAC) multienergético modelo Infinity marca Elekta, equipado con un colimador Multiláminas (MLC) Agility. Este tiene una amplia gama de características que la hace más eficiente que otros tipos de MLC, posee 160 láminas de tungsteno, de tan solo 5mm de grosor, con una velocidad de lámina de hasta 6,5 cm por segundo, fiabilidad de alto rendimiento y precisión con el nuevo sistema de posicionamiento óptico Rubicón™ de Elekta, Software dedicado Integrity™ R3.5, sistema de control digital de séptima generación de Elekta, para coordinar de forma precisa los movimientos de las láminas con tasa de dosis variable y otros parámetros de tratamiento, guías de láminas dinámicas integradas mejoran la eficiencia de la entrega de dosis y eliminan la necesidad de "campos partidos", algo común en otros sistemas MLC, también las MLC Agility poseen una apertura de campo que permite a los especialistas modelar la radiación de los campos de hasta 40 x 40cm, proporcionando una única solución altamente versátil para un amplio espectro de terapias.

El acelerador Infinity cuenta con dos haces de energías para fotones de 6 y 15 MV y cinco haces de energías para electrones de 6, 9, 12, 15 y 18 MeV, con los que se puede brindar tratamientos previamente planificados en el sistema de planificación Mónaco, a pacientes que sufren de cáncer en diferentes regiones anatómicas.

Con el paso del tiempo el CNR ha ido evolucionando y a partir de septiembre del 2017, el 100% de los casos de radioterapia se comenzaron a realizar usando la técnica de tratamiento 3D conformal, lo cual fue una ventaja para los pacientes en función a la mejora de la calidad del tratamiento, viendo los avances de la radioterapia a nivel mundial en función a técnicas modernas de radioterapia en el cual podemos disminuir las dosis a los órganos de riesgos y escalar las dosis a los volúmenes tumorales.

Con el fin de aumentar la probabilidad de control tumoral y reducir las probabilidades de complicaciones a tejidos normales es que nace la necesidad de implementar la técnica de

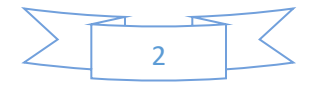

radioterapia con intensidad modulada a mediado del año 2020, ya que en este tiempo se cuenta con un equipo que cumple con todas las características para emigrar a nuevos horizontes de la radioterapia, además el CNR, cuenta con personal ampliamente capacitado para las nuevas tecnologías.

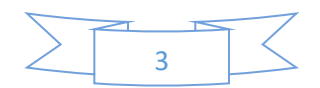

### <span id="page-9-0"></span>**7. Planteamiento del problema.**

El Centro Nacional de Radioterapia cuenta con el equipamiento dosimétrico y el conocimiento de los profesionales en física médica para llevar a cabo el comisionamiento del colimador multiláminas Agility en el sistema de planificación de tratamiento Mónaco, con el fin de implementar nuevas técnicas de tratamientos, que ayudan a mejorar la calidad de vida en muchos pacientes que no pueden ser tratados con técnicas estándares por el cumplimiento de las restricciones en tejido sano, las técnicas avanzadas de radioterapia por su complejidad consumen más tiempo y trabajo al departamento de física médica para garantizar la seguridad en la entrega de la dosis al paciente.

¿Cómo lograr el Comisionamiento optimo del colimador multiláminas Agility del acelerador lineal Infinity para el sistema de planificación de tratamiento Mónaco en técnicas de radioterapia con intensidad modulada en el Centro Nacional de Radioterapia?

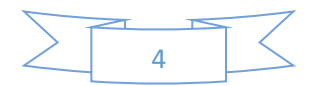

# <span id="page-10-0"></span>**8. Justificación.**

Con el comisionamiento del colimador multiláminas Agility con el sistema de planificación de tratamiento (TPS) Mónaco se pretende avanzar de la radioterapia conformal 3D a las técnicas avanzada como la Radioterapia con Intensidad Modulada (IMRT), la cual permite escalar dosis mayores a los volúmenes blancos para obtener un mejor control tumoral y reducir la toxicidad a los tejidos sanos circundante a las lesiones tumorales, esto conduce a mejorar la condición de vida a pacientes oncológicos. Así como también para que el centro pueda avanzar y utilizar todas las herramientas con las que esta cuenta.

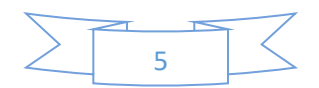

# <span id="page-11-0"></span>**9. Objetivos de investigación**

### **Objetivo general**

❖ Llevar acabo el Comisionamiento del colimador multiláminas Agility del acelerador lineal Infinity para el sistema de planificación de tratamiento Mónaco en técnicas de IMRT en el Centro Nacional de Radioterapia de junio a agosto del año 2020.

### **Objetivos específicos:**

- ❖ Desarrollar ocho planes dosimétricos en diferentes modalidades paso-disparo (step and shoot) y ventanas-deslizantes (sliding Windows) que caractericen las multiláminas en función de: velocidad, posicionamiento, transmisión intralamina e interlámina, planitud del haz, simetría del haz, tamaño de campo y fuga de la punta de la lámina.
- ❖ Evaluar la dosis de los planes calculados y medidos mediante el uso del fantoma antropomórfico con insertos para cámaras de ionización y matrices de diodos.
- ❖ Realizar el análisis de las dosis mediante la función gamma usando el software del Fantoma MapCHECK, para comprobar el criterio de aceptación usada para planes dosimétricos.

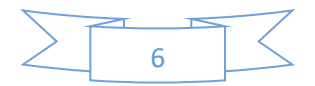

# <span id="page-12-0"></span>**Capitulo II.**

# <span id="page-12-1"></span>**10.Marco referencial**

#### <span id="page-12-2"></span>**Antecedentes**

Un primer trabajo corresponde a (Español, 2014), quien realizó un Comisionamiento e implementación de la técnica IMRT y Arcoterapía con Intensidad Modulada (VMAT) con rapidarc con intercomparación del centro radiológico de física (RPC). Donde el objetivo principal de este trabajo fue realizar la implementación de la técnica IMRT y VMAT con Rapidarc nombre con el que se ha denominado al desarrollo de esta técnica por parte de la empresa fabricante de aceleradores lineales Varian, mediante el protocolo TG 119 de la asociación americana de físicos médicos (AAPM) y obtener la acreditación de dichas técnicas por parte del RPC del MD Anderson.

La metodología utilizada en la investigación, fue que mediante la aplicación de los test del protocolo TG-119 se realizaron las planificaciones usando el sistema de planificación Eclipse™ 8.9, la verificación dosimétrica fue realizada usando cámaras de ionización PTW de 0.125cc, y las medidas planares usando el arreglo de cámaras IBA Matrixx™, se utilizó la técnica IMRT para próstata y la técnica RapidArc® para cabeza y cuello.

Donde encontraron que, los resultados dosimétricos de la ejecución de la técnica de IMRT y VMAT se encuentran dentro del rango de aceptación del estudio del TG-119 a su vez que fueron corroborados por el RPC obteniéndose la acreditación de estas técnicas por parte de dicha institución.

En Caracas, Venezuela se realizó un Comisionamiento e implementación clínica de un nuevo sistema de verificación de tratamientos VMAT: OCTAVIUS 4D. Elaborado por la Lic. (Aguirre., 2015), el objetivo general del presente trabajo fue comisionar el sistema de verificación de tratamientos Octavius 4D y su implementación en la rutina clínica del

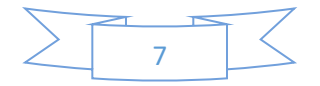

Servicio de Radioterapia La Trinidad C.A, como parte del Protocolo de Aseguramiento de Calidad. Y como objetivos específicos tuvo, verificar las características de la imagen reconstruida del Octavius4D, enviada por el fabricante (PTW). Medir la dosis en condiciones de referencia estándar con el Octavius Detector 729 para verificar su respuesta. Realizar la caracterización del Octavius Detector 729. Verificar el funcionamiento del sistema Octavius4D. Obtener el factor de calibración del Detector 729. Verificar planes de tratamientos con el Octavius4D y comparar con planes de tratamientos medidos con un sistema de verificación ya aceptado.

En este trabajo el propósito fue verificar el buen funcionamiento de un nuevo sistema de control de calidad específico para tratamientos VMAT, el Octavius4D. El objetivo fue comisionar el sistema y establecer un protocolo para su implementación clínica en S.R. La Trinidad.

Otra investigación de Ecuador por (Maigualca, 2016), realizó una caracterización física y dosimétrica del colimador multiláminas del acelerador lineal Elekta Sinergy del hospital Carlos Andrade Marín para uso en radioterapia de intensidad modulada. Los objetivos de esta investigación fueron, Caracterizar física y dosimétricamente el colimador multiláminas (MLC) del Acelerador Lineal Elekta Sinergy del Hospital Carlos Andrade Marín para uso en Radioterapia de Intensidad Modulada.

La problemática planteada en presente trabajo era que En el Ecuador existen instituciones tanto públicas como privadas que cuentan con departamentos de radioterapia, pero son pocas las que han implementado la técnica de IMRT; en base a esto, se pretende realizar un trabajo que contribuya a la implementación de esta nueva técnica de tratamiento en la unidad de Radioterapia del Hospital Carlos Andrade Marín, realizando una caracterización física y dosimétrica del MLC.

Los resultados de este resumen fueron que, se determinó las principales funciones y aplicaciones en las cuales se utiliza el MLC del Acelerador Lineal Elekta Sinergy del Hospital Carlos Andrade Marín, siendo éstas las de reemplazar los bloques conformadores

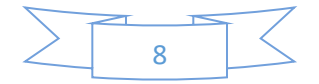

de campos, lo cual permite ahorrar tiempo, espacio e insumos; la adopción continua del MLC de las diferentes formas de los campos de tratamiento que permitan una excelente conformación al volumen blanco durante un tratamiento de Arcoterapía y la aplicación como sistema de modulación y entrega de radiación en tratamientos de Radioterapia de Intensidad Modulada.

La universidad de San Carlos de Guatemala publicó una investigación titulada "implementación de un protocolo de control de calidad dosimétrico de un acelerador lineal 2300 CD utilizando un sistema de detectores ArcCHECK'', realizado por el Lic. (Velásquez, 2016), teniendo como objetivos, Hacer un protocolo de aseguramiento de calidad dosimétrica del haz de radiación emitida por un acelerador lineal 2300 CD.

Y los objetivos específicos de esta investigación fue. Realizar verificación dosimétrica de la reproducibilidad del sistema de entrega del haz de radiación. Realizar verificación dosimétrica de la velocidad del gantry. Realizar verificación dosimétrica de la rotación del gantry. 4. Realizar verificación dosimétrica para el ángulo de gantry. Realizar verificación dosimétrica del sistema de colimación MLC y colimadores secundarios. Realizar verificación dosimétrica del perfil del haz de radiación.

Para llevar a cabo esta investigación se implementó un protocolo de control de calidad utilizando una serie de controles de calidad dosimétricos, para un acelerador lineal con capacidad para entregar técnicas especiales de radioterapia como Radioterapia de Intensidad Modulada (IMRT), Arcoterapía Volumétrica Modulada (VMAT), Radiocirugía Estereotáctica (SRS) y Radioterapia Guiada por Imágenes (IGRT).

En la Universidad de Valencia, España se realizó una tesis doctoral llamada ´´creación y desarrollo de un plan de control de calidad para tratamientos avanzados de radioterapia de intensidad modulada (IMRT), el autor de dicha tesis fue el ahora Doc. (Ferrando, 2017) teniendo como objetivos la creación y desarrollo de un plan de control de calidad para tratamientos de IMRT.

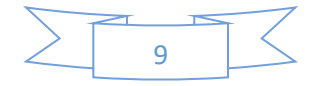

Se estudió otro de los sistemas de verificación más utilizadas, se trata de los detectores de imagen portal. se presentaron las matrices de cámaras de ionización y diodos, las cuales han ido aumentando en importancia durante los últimos años, debido a los avances técnicos. También se realizó la introducción de el formalismo N<sub>DW</sub> para la medida de dosis absorbida en agua, y el proceso de calibración de la cámara idónea para tratamientos de IMRT partiendo de otra cámara trazada a un patrón

Se llegó a la conclusión de que la situación ideal sería poder verificar un tratamiento por todos los métodos descritos en el trabajo, ya que eso aportaría mayor seguridad. No obstante, la dificultad de disponer del acelerador para disparar los planes de verificación hace que los diferentes Servicios clínicos deban seleccionar con qué métodos de todos los disponibles se desea verificar un tratamiento.

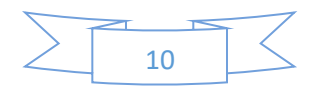

#### <span id="page-16-0"></span>**Marco Teórico**

#### **1. Radioterapia.**

La radioterapia se utiliza para el tratamiento del cáncer desde hace más de 100 años, con la finalidad de eliminar y reducir cánceres localizados. Tradicionalmente se ha administrado con un número pequeño de haces externos que tratan el tumor, e irradian áreas de tejido sano adyacente.

El uso de la radioterapia en cáncer se fundamenta en el hecho de que las células cancerígenas presentan una mayor facilidad para reproducirse que las células normales y por tanto son más sensibles a los efectos de la radiación. Como resultado, cuando las células tumorales son suficientemente dañadas, se produce su destrucción, mientras que las células sanas que son afectadas por la radiación tienen mayor capacidad para regenerarse. Sin embargo, con frecuencia aparecen efectos colaterales, e incluso daños irreparables. (Rozas, 2005)

#### **2. Radioterapia con intensidad modulada IMRT.**

Uno de los objetivos de la radioterapia actual es el de evitar, dentro de lo posible, afectar a los tejidos sanos o a los órganos de riesgo que rodean el volumen a tratar (volúmenes blancos), esto, que ya era importante antes se hace ahora crítico, en el momento en el que se plantean incrementos significativos de las dosis en el tumor, en lo que se ha dado en denominar técnicas de "escalada de dosis". Este objetivo podrá alcanzarse de una forma segura utilizando las técnicas de imagen tridimensional, que permiten una definición precisa de los volúmenes de interés y las técnicas de radioterapia por intensidad modulada (IMRT), que permiten que la administración de la radiación se adecue a los volúmenes blancos, afectando lo mínimo posible a los tejidos sanos adyacentes.

Hasta ahora, los físicos médicos habían podido modular la intensidad de la radiación de una forma poco eficiente, en una sola dirección, colocando entre la salida de la radiación y el paciente diferentes sistemas, como cuñas o filtros compensadores.

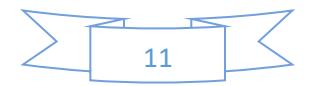

La IMRT es, por tanto, una forma avanzada de radioterapia conformada en tres dimensiones (3D-CRT) que permite, primero administrar una dosis más homogénea a los pacientes en el volumen a irradiar, con lo que aumenta el control local de la enfermedad y, segundo disminuir la toxicidad en los órganos de riesgo, asociada a la radioterapia. Esto se consigue variando la intensidad de la radiación para producir unas distribuciones de la dosis más ajustada que las posibles con 3D-CRT estándar.

Los tratamientos con intensidad modulada se planifican mediante programas informáticos, por medio de modelos matemáticos, que se utilizan para diseñar campos de radiación no uniformes (cada uno de estos campos es la suma de múltiples micro campos, conocidos como segmentación, que tienen una intensidad distinta, modificando la fluencia del haz).

Algunos expertos estiman que la IMRT puede llegar a ser la opción ideal para el tratamiento de aproximadamente el veinte o el treinta por ciento de los casos de cáncer que se tratan con radioterapia, siendo especialmente útil para los tumores que presentan concavidades, o se encuentren adyacentes a órganos críticos. (Rozas, 2005).

#### **2.1.Técnicas de tratamiento IMRT.**

La técnica IMRT está actualmente en un proceso de cambio y desarrollo constante, existiendo, por tanto, muchos sistemas diferentes para la planificación y administración de los tratamientos, en el presente informe se abordarán dos.

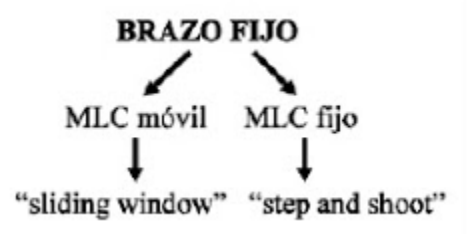

*Ilustración 1. Tipos de técnicas en IMRT.* (Gutiérrez-Ibarluzea., 2014)

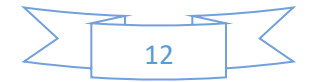

a) IMRT por multisegmento paso-disparo (step and shoot).

Esta técnica se trata de modificar la intensidad de cada haz o campo fijo utilizando diferentes configuraciones, también estáticas del campo, es decir, de forma segmentada (cada forma del campo, dada por determinada posición de las láminas de CML, se mantiene fija durante parte del tiempo de irradiación). El número de segmentos puede variar notablemente (entre 2 y más de 20, en función del grado de optimización deseada), aunque rara vez se precisa superar los 10. Tampoco con este método se necesita un gran número de haces, soliendo bastar con 3 o 4.

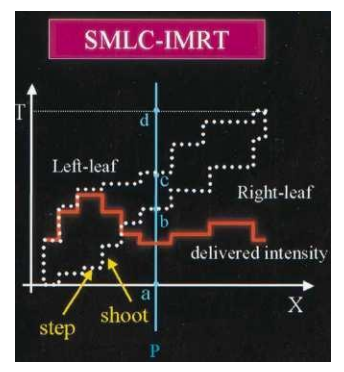

*Ilustración 2. técnica de step and shoot. (Gutiérrez-Ibarluzea., 2014)*

b) IMRT dinámica ventanas-dinámicas (sliding Windows).

La intensidad de dosis de cada haz o campo estático se modula por el movimiento constante de las láminas del colimador multiláminas (CML) durante el tiempo que dura la irradiación de dicho campo. De este modo, cada par de láminas opuestas constituye una ventana, con una posición y anchura que varía con el tiempo, de manera que cada elemento de la franja recorrida por cada una de estas ventanas habrá aportado un haz elemental de determinada intensidad (puede ser 0 si las láminas están en contacto al pasar sobre ese elemento).

La variable velocidad a la que viaja cada una de las láminas de cada pareja hace que la anchura de la ventana varíe a lo largo de la sesión de tratamiento, de modo que la intensidad del haz se adapte al perfil de modulación diseñado. (Gutiérrez-Ibarluzea., 2014)

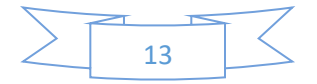

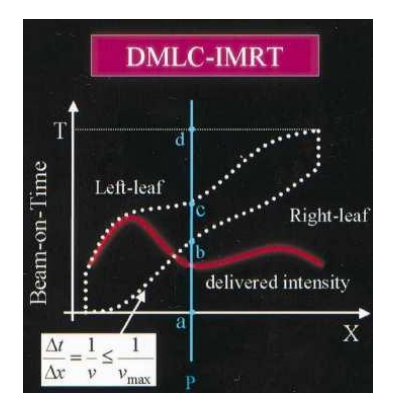

*Ilustración 3. técnica de sliding Windows. (Gutiérrez-Ibarluzea., 2014)*

# **3. Acelerador lineal (LINAC).**

Acelerador lineal marca Elekta modelo Infinity. Este acelerador contiene:

- Un suministro de arco terapia de intensidad modulada (VMAT) con arcos únicos o múltiples para distribuciones de dosis eficiente.
- Mejora el cumplimiento y la velocidad sin comprometer la cobertura del objetivo.
- Brinda soluciones avanzadas de imágenes 2D, 3D y 4D.
- Tiene sofisticadas herramientas para captar imágenes volumétricas de campo grande.
- Puede tener una fácil migración a sistemas de planificación de tratamiento de próxima generación.
- Cuenta con un sistema de control digital integrado de séptima generación con rendimiento y seguridad comprobado.
- Garantiza en tiempo real de que dosis prevista se administre con la precisión que se planeó.

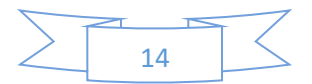

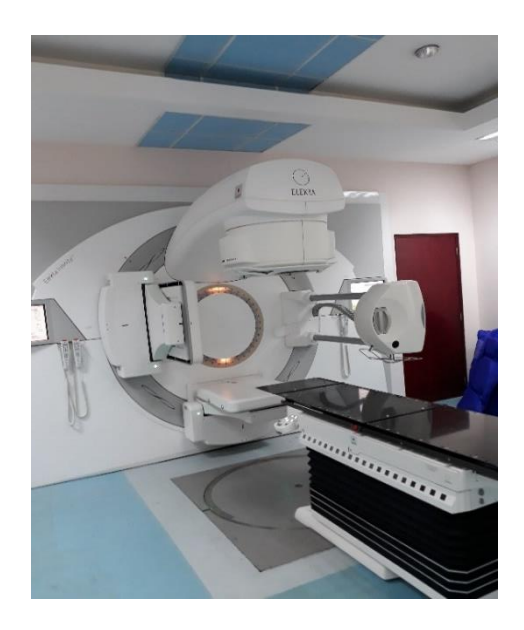

*Ilustración 4. acelerador lineal Infinity de Elekta. Fuente propia*

Este acelerador cuenta con una flexibilidad excepcional, puede adaptar los planes de tratamiento para optimizar la dosis al tumor y conservar el tejido sano circundante. Este equipo también puede optimizar la precisión y la velocidad de entrega manipulando simultáneamente la posición del gantry, las multiláminas, la tasa de dosis y el ángulo del colimador.

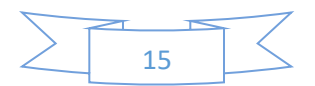

Cuenta con dos portales que cumplen diferentes funciones.

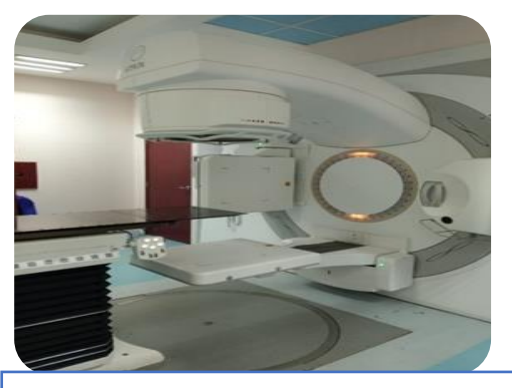

*Ilustración 5. Portal del Iview. Fuente propia* **Imágenes volumétricas** (Iview): permite confirmar de forma rutinaria las posiciones del objetivo y del órgano en riesgo inmediatamente antes del tratamiento.

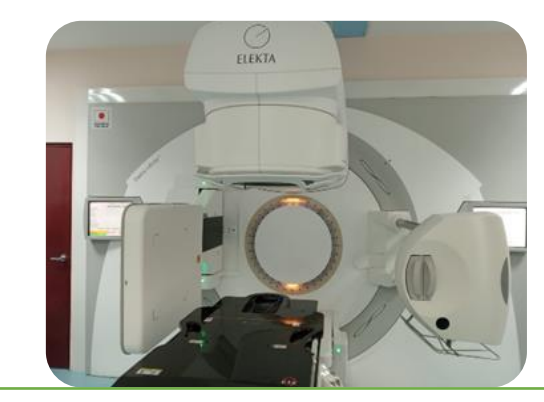

*Ilustración 6. Portal de imagenes XVI, con tuvo de rayos X, Fuente propia.*

**Imágenes volumétricas de rayos X** (XVI): permite confirmar de forma rutinaria el tamaño, la forma y la posición del volumen objetivo en comparación con el plan, así como la posición de las estructuras criticas adyacentes.

El acelerador lineal utiliza tecnología de microondas (similares a la que se usa para radar) para acelerar los electrones en la parte del acelerador llamada "guía de ondas", y luego permite que estos electrones choquen contra un blanco de metal pesado para producir rayos X de alta energía. Estos rayos X de alta energía son moldeados a medida que abandonan la máquina para formar un haz que asemeja la forma del tumor del paciente, y este haz personalizado es dirigido al tumor del paciente.

El haz generalmente es moldeado por un colimador de multiláminas que está incorporado en la cabeza de la máquina. El paciente yace sobre un sillón movible de tratamiento y se usan rayos láser para asegurar que el paciente esté en la posición adecuada. El sillón de tratamiento se puede mover en varias direcciones, como ser hacia arriba, hacia abajo, a la derecha, a la izquierda, hacia adentro y hacia afuera. El haz sale de una parte del acelerador llamada gantry, que puede ser rotada alrededor del paciente. La radiación se puede administrar al tumor desde diversos ángulos rotando el gantry y moviendo la camilla de tratamiento. (radiologyinfo, 2019)

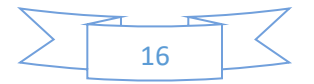

### **4. Colimador multiláminas.**

Agility es la nueva generación de modelado de haz de alta resolución de Elekta. Construida sobre una sólida comprensión de los factores que son críticos para la optimización del plan del paciente y la entrega de tratamiento, Agility está diseñado para cumplir con las necesidades de las modernas instalaciones de radioterapia. Agility ofrece una excelente flexibilidad y eficiencia clínica, mientras sea una prioridad la seguridad y comodidad del paciente.

Agility cuenta con:

- $\bullet$  Un tamaño de campo de 40x40 cm<sup>2</sup>.
- 160 láminas interdigitales con 5 mm de ancho en el isocentro.
- Control digital integrado y guía dinámicas de las hojas.
- Posicionamiento preciso de hojas con tecnología óptica de Rubicón.
- Con una velocidad de lámina de hasta 6,5 cm por segundo.
- Transmisión de hojas extremadamente baja (0.5%).
- 45 cm de espacio isocentro.

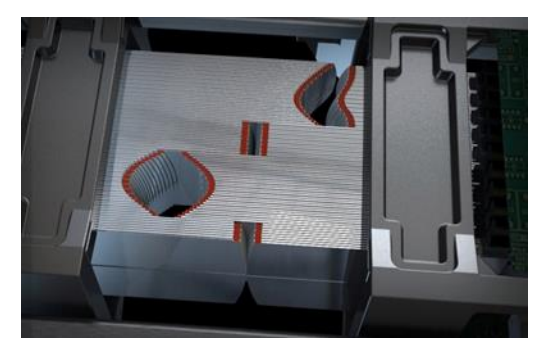

*lustración 5 Colimador multiláminas de Agility. Tomado del catálogo de Elekta.* 

El colimador Agility ayuda a ampliar las capacidades de tratamiento, mejora el retorno de la inversión, mejora la administración del tratamiento y se puede realizar un modelado preciso y confiable del haz.

El robusto y confiable sistema de posicionamiento óptico Rubicón proporciona una valiosa garantía en tiempo real del posicionamiento preciso de la hoja. Esta tecnología óptica Rubicón ofrece monitoreo y posicionamiento avanzado de hojas en tiempo real. La luz

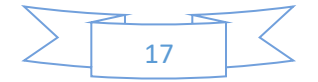

ultravioleta de una fuente LED produce fluorescencia infrarroja cuando cae sobre las puntas rubí del colimador multiláminas. Esta fluorescencia infrarroja, se utiliza para monitorear y posicionar con precisión las hojas de manera confiable así también se puede ver en tiempo real en la pantalla del acelerador lineal.

Integrity es un sistema de control digital de Elekta totalmente integrado el cual proporciona:

- Monitoreo y control continuo durante todo el tratamiento para la confianza en la configuración del haz y la administración del tratamiento.
- Verificación de que el campo que se entrega coincide con los parámetros de tratamiento prescrito.
- Características de seguridad inherentes que supervisan y comprueban que todos los sistemas funcionen correctamente.

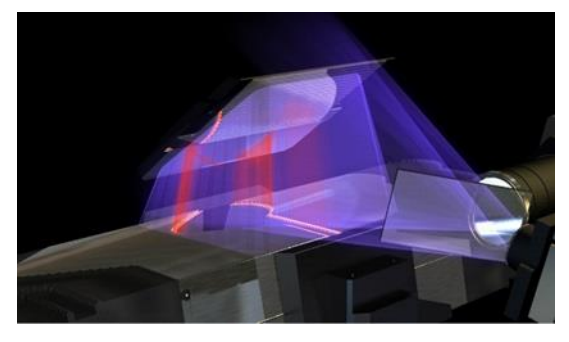

*Ilustración 6. Tecnología Rubicón de las multiláminas Agility. Tomado del catálogo de Elekta*

Las mediciones de trasmisión y penumbra indican una mejora significativa en los datos publicados para equipos comparables. Agility tiene una trasmisión foliar excepcionalmente alta de menos del 0.5% en todo el campo. Esto es importante por varias razones:

- Reduce la dosis no deseada a los órganos en riesgo y al tejido sano.
- La dosis baja integral reduce el riesgo de inducir tumores secundarios.
- Reduce la dosis fuera del eje central cuando se realiza la forma del haz fuera del eje central.
- Mejora la calidad del plan de tratamiento. (Cosgrove, 2009).

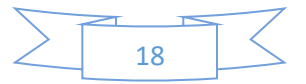

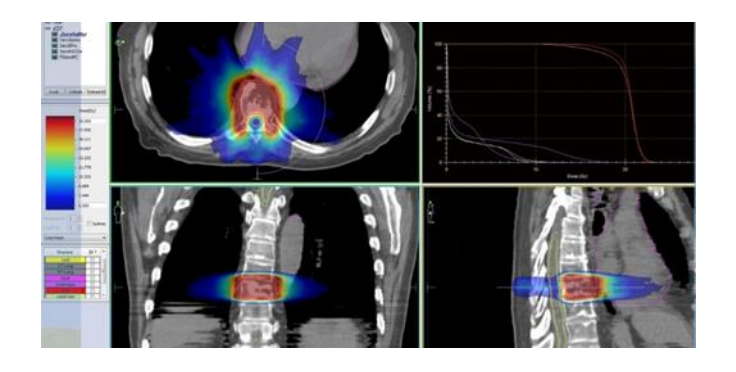

*Ilustración 7. Conformación del campo de tratamiento tomado del catálogo de Elekta.* 

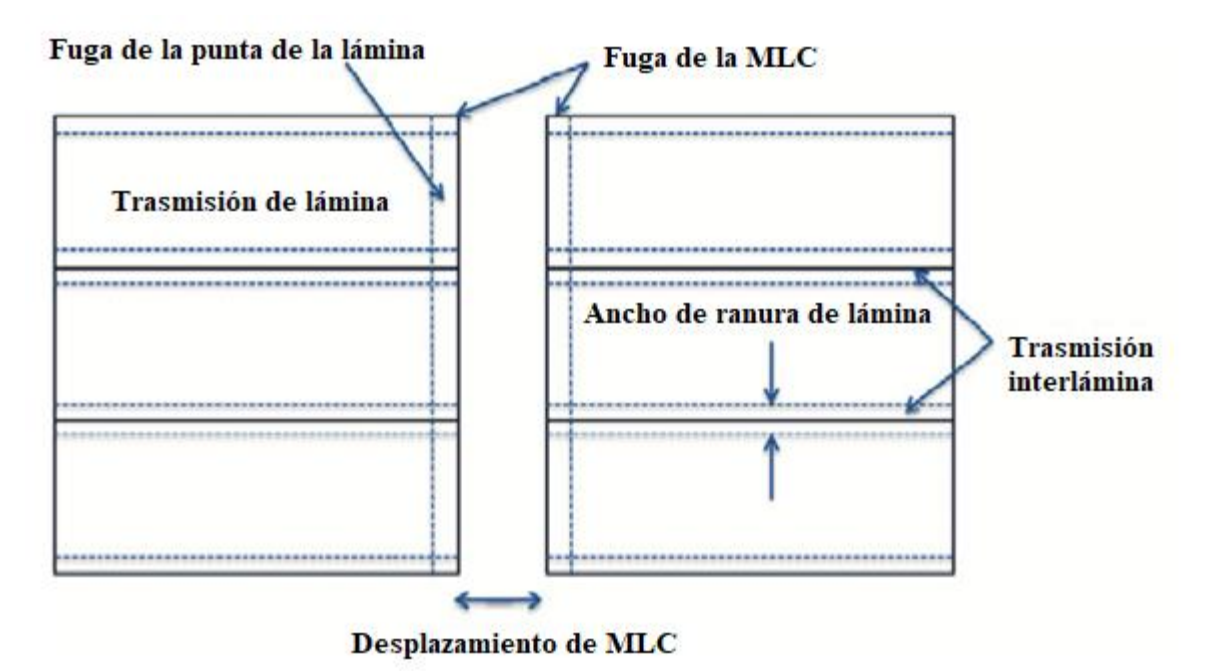

Ilustración 8. Representación 2D de la geometría MLC de la probabilidad de la trasmisión del filtro (TPF) en el TPS Mónaco, incluyendo los parámetros de selección del TPF. (Fuente propia)

# **5. Sistema de planificación de tratamiento Mónaco.**

El sistema Mónaco se utiliza para realizar planes de tratamiento destinados a pacientes que deben someterse a radioterapia de haces externos. El sistema calcula las dosis para planes de tratamiento con fotones y muestra, tanto en pantalla como en una copia impresa, las distribuciones de las dosis de radiación bidimensional o tridimensional en pacientes tratamiento.

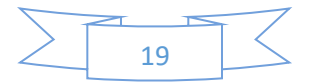

La línea de productos Mónaco se ha creado para su uso en la planificación de radioterapia. Utiliza generalmente métodos aceptados para:

- ✓ Contorneo
- $\checkmark$  Manipulación de imágenes
- $\checkmark$  Simulación
- $\checkmark$  Fusión de imágenes
- $\checkmark$  Optimización del plan
- $\checkmark$  Revisión de planificaciones y control de calidad

Mónaco contiene una licencia para dos algoritmos de cálculo para planificación de tratamientos de radioterapia avanzadas de IMRT y VMAT, los cuales son pencil beam y Montecarlo.

#### 5.1.Pencil Beam.

El algoritmo Finite Size Pencil Beam (FSPB) es un algoritmo rápido y preciso diseñado para la optimización de la radioterapia de intensidad modulada (IMRT). Elekta no ha validado este algoritmo para la dosis final, por lo cual se utiliza solamente para la primera optimización para planificaciones de tratamientos avanzados de IMRT y VMAT. No debe usarlo como algoritmo de cálculo final. Puede que existan situaciones de planificación y modelos de máquinas para los que el algoritmo Pencil Beam produzca resultados precisos, pero serán resultados específicos de una planificación o un modelo determinados. (Elekta, 2012).

#### 5.2.Algoritmo Montecarlo.

El potente algoritmo Monte Carlo incorporado en el sistema de planificación de tratamiento de radioterapia, genera distribuciones de dosis de alta fiabilidad en cuestión de segundos, en el caso de tratamientos con haces conformados y arcos dinámicos y en minutos para tratamientos complejos de IMRT. Gracias a su excelente integración con equipos de otros fabricantes se puede utilizar con los principales modelos de aceleradores lineales y colimadores multiláminas (MLC), con lo que se eliminan prácticamente todas las

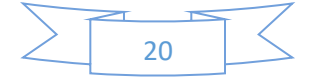

restricciones de áreas de tratamiento característicos de los algoritmos convencionales de cálculo de la dosis. (Romero, 2009).

Montecarlo es una poderosa herramienta informática, que se utiliza para determinar el resultado de irradiar un material con un haz de fotones o electrones. Este algoritmo utiliza estadísticas y métodos para determinar el resultado de las interacciones y se puede utilizar para seguir el historial individual de partículas de un haz. Este algoritmo es utilizado en el sistema de planificación de tratamiento (TPS) Mónaco para calcular dosis a punto. (Hoskin, 2019).

#### **6. Mosaiq.**

Mosaiq gestiona de una forma eficiente la oncología médica, mantiene informado a los equipos de atención y trabaja sin problemas con un sistema de información integrado.

El software Elekta care management ayuda a manejas eficientemente todos los aspectos del programa de radioterapia. Con Mosaiq, toda la información del paciente es recopilada y accesible, desde el diagnostico, hasta el tratamiento y el seguimiento, para poder brindar la mejor atención posible a cada paciente. (Elekta, 2012)

#### **7. Detector MapCHECK2.**

MapCHECK 2 es el sucesor del MapCHECK original y sigue siendo el arreglo en 2D más elegido alrededor del mundo. El MapCHECK 2 proporciona la mayor densidad de detectores, tamaño de detector más pequeño, y mayor tamaño de campo que cualquier arreglo en 2D para QA de IMRT.

Permite realizar QA de planes de paciente en 2D.

‐IMRT convencional y 3D conformal.

Cuenta con 1527 Detectores tipo diodo SunPoint.

‐Detector más pequeño (0.019mm3).

‐Mayor sensibilidad.

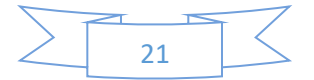

‐Estabilidad probada.

‐Sin promediado de dosis volumen.

Posee un tamaño de campo: 32.0cm x 26.0 cm.

Tiene un electrómetro en tiempo real mide cada pulso con actualizaciones cada 50ms.

Incluye software SNC Patient.

‐Compare la dosis medida y la dosis planeada con un solo click.

‐Compare datos de dosis relativa o absoluta usando DTA o Análisis Gamma.

Realiza mediciones isocéntricas rápidas y reproducibles a cualquier ángulo del gantry con IMF o GMF.

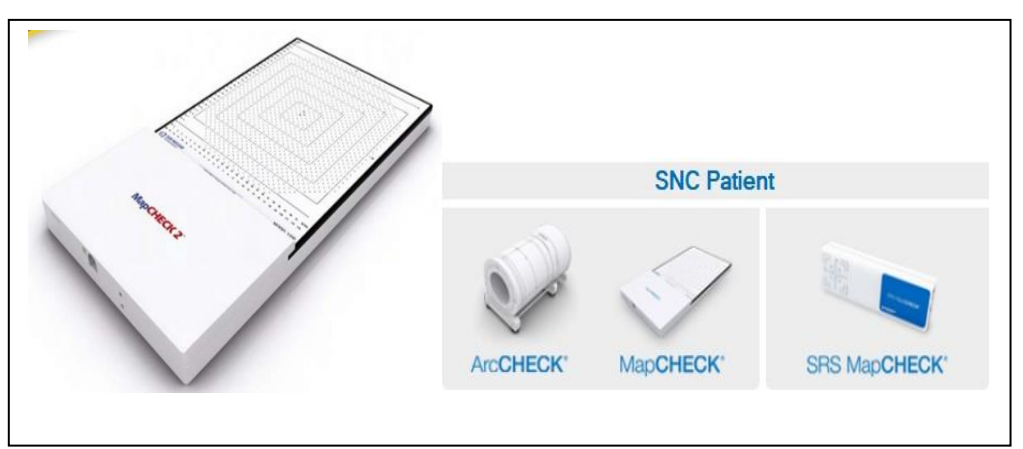

*Ilustración 9, fantoma mapcheck2 junto con el software SNC patient. Fuente propia*

#### **8. Software SNC patient para realizar análisis de las dosis.**

Con un sencillo click, el software SNC Patient compara los puntos correspondientes a la dosis medida con los puntos correspondientes a la dosis planificada. Los usuarios pueden comparar los datos normalizados o los datos de dosis absoluta utilizando los criterios DTA (distance to agreement) o Gamma. Tres criterios ajustables, garantizan la máxima flexibilidad y facilidad de manejo. Los puntos medidos que no están dentro de los criterios de aceptación son representados en rojo para altas dosis, o en azul para bajas dosis.

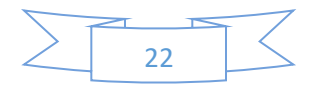

Este software cuenta con: Comparar: Tomar la medida y pinchar en "compare" para comparar los datos medidos frente a los datos planificados.

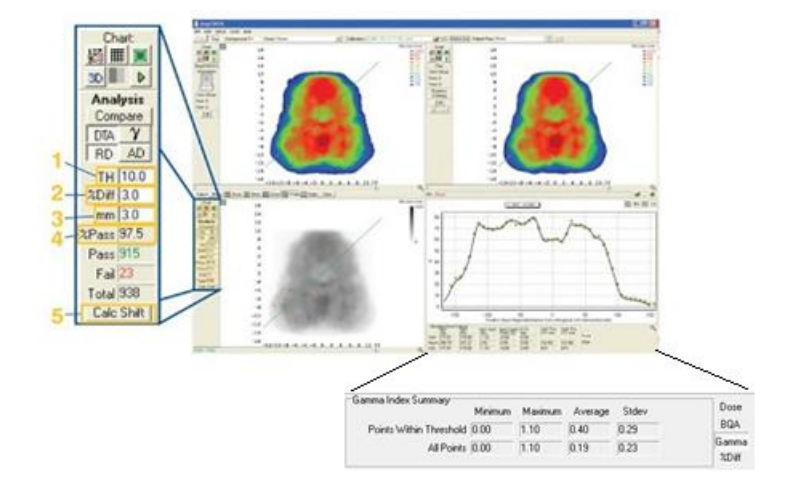

Ilustración 10. software SNC Patient. tomado del catálogo de Elekta.

- 1. TH: Umbral de dosis. Define el área de isodosis a evaluar.
- 2. % Diff: Criterio en porcentaje de aceptación entre Set1 (datos medidos) y Set2 (datos planificados).
- 3. mm: Criterio Distance to Agreement (DTA).
- 4. % Pass: Tanto por ciento de detectores que han superado los criterios de comparación establecidos.
- 5. Calc Shift: Determina automáticamente un mal alineamiento entre datos medidos y datos medidos y datos planificados, y realiza correcciones si son aceptadas por el usuario. (Elekta, 2012).

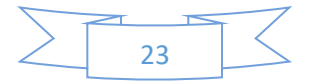

Este software cuenta con características avanzadas como.

- a) Organización de archivos: gestiona fácilmente los archivos para cada paciente (File Manager)
- b) Análisis de Lotes: Realiza un análisis en lote de varias medidas a la vez (Batch Análisis)
- c) Análisis de estructuras: Examina los resultados teniendo en cuenta las estructuras críticas
- d) SunMETRIC: Función personalizable que asigna una puntuación a los puntos analizados, dependiendo del grado de fallo del criterio especificado
- e) Control de Calidad del Multiláminas: Realízalo utilizando el método Picket Fence
- f) Detección de Errores de Alineamiento: Encuentra errores de posicionamiento usando Calc Shift
- g) Análisis de Película Avanzado: Escanea, analiza y compara película en dosis absoluta
- h) Control de Calidad del haz: Análisis instantáneo de planitud y simetría
- i) Calibración por el Usuario Estable: Calibración del equipo por el usuario sin necesidad de enviarlo a fábrica. Método de 15 minutos patentado por Sun Nuclear
- j) Importación de EPID / CR: Importa archivos desde el EPID y CR para su comparación
- k) Cálculos: Realiza cálculo de dosis 2D (MapCALC)
- l) Conversión del EPID a Dosis: Convierte las imágenes del EPID a Dosis utilizando EPIDose\* y compara directamente los datos con el plan
- m) Análisis DVH: Visualiza y analiza dosis 3D e histogramas dosis volumen en el
- n) Compatible con Arcoterapía: Utilice MapCHECK y MapCHECK 2 junto con MapPHAN para RapidArc®, VMAT y TomoTherapy®
- o) Control de movimientos: Utilice MotionSim\* y estudia el movimiento del target y los efectos de la respiración
- p) Servidor DICOM: Ahorra tiempo e incrementa la eficiencia copiando automáticamente los archivos DICOM exportados por el TPS al File Manager
- q) Herramienta SPLIT: Permite la separación automática de los campos a partir de mediciones compuestas.

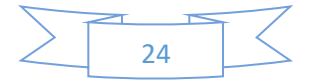

### **9. Fantoma CIRS.**

El CIRS Modelo 002LFC IMRT fantoma de tórax para películas y dosimetría de la cámara de iones está diseñada para abordar un complejo de pruebas relacionadas con la puesta en servicio y la comparación de los sistemas de planificación del tratamiento al tiempo que proporciona una solución simple pero confiable en método de verificación de los planes y la entrega de cada paciente.

El 002LFC tiene forma elíptica y representa correctamente un torso humano promedio en proporción, densidad y estructura bidimensional. Mide 30 cm de largo x 30 cm de ancho x 20 cm de espesor. El fantoma está construido con materiales patentados epoxi equivalente a tejido. Las atenuaciones lineales de los tejidos simulados están dentro del 1% de la atenuación real para el agua y hueso, y dentro del 3% para pulmón de 50 keV a 15 MeV.

Tiene varillas con insertos intercambiables equivalentes a tejidos y se adaptan cámaras de ionización que permiten realizar mediciones de dosis puntuales en múltiples planos dentro del fantoma. La colocación del agujero permite la verificación en las zonas más críticas del pecho. La mitad del fantoma se divide en 12 secciones, cada una de 1 cm de espesor, que admite película radiográfica o GafChromic. Insertos adicionales están disponibles para admitir una variedad de otros detectores, incluidos TLD, MOSFET y diodos. (cirs cirsinc, 2013)

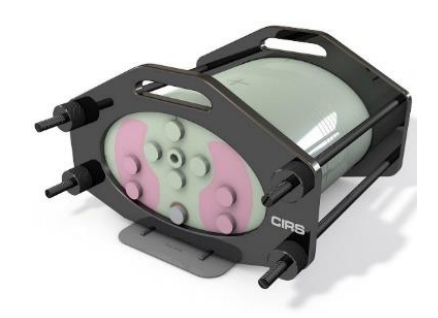

*Ilustración 11. fantoma CIRS para medidas puntuales tomado del catálogo de CIRS.*

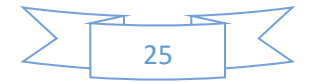

### **10. Cámara de ionización.**

El sistema está formado por una cámara de ionización, un electrómetro y una fuente de alimentación que proporciona la tensión eléctrica necesaria para polarizar la cámara. También se puede considerar que forma parte del equipo un maniquí de agua o material equivalente a agua, de dimensiones y geometría apropiadas.

Es un detector de ionización cuya función principal es medir los pares de iones creados cuando la mediación de ionización a través del gas. Los pares de iones están conectados ya sea en los electrodos positivos o negativos que luego se conectan a la batería, por lo tanto, lectura de la medición de la radiación ionizante.

10.1. Estructura de cámara de ionización.

De forma esquemática, las cámaras de ionización constan de una zona sensible que es la cámara propiamente dicha y de un tallo. El volumen de aire sensible o cavidad está definido por tres electrodos, denominados:

Electrodo de polarización o electrodo externo: conectado directamente a uno de los polos de la tensión de polarización.

Electrodo de colección: conectado a tierra a través de un circuito de baja impedancia (tierra virtual), y que recoge la carga o corriente creada en la cavidad de aire.

Electrodo de guarda: conectado directamente a tierra y que tiene como finalidad definir el volumen sensible de la cámara e impedir que el electrodo colector recoja las corrientes de fuga que se pueden crear fuera de la cavidad de la cámara.

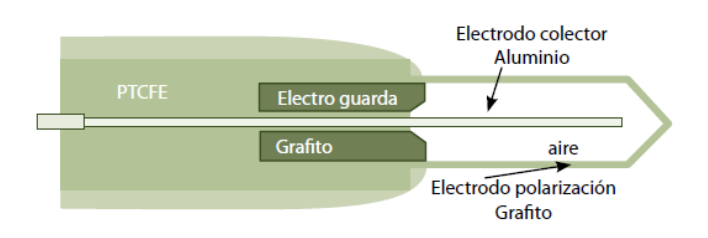

*Ilustración 12. esquema de una cámara de ionización cilíndrica tipo FARMER.* (Serreta, 2004)

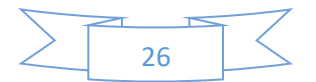

La cavidad esta rellena de aire y la carga recogida se debe a la ionización de las moléculas de aire por los electrones de alta energía producidos por efecto fotoeléctrico, compton o producción de pares, en la pared de la cámara o en el maniquí.

Se llama tallo a aquella zona de las cámaras de ionización por donde discurren los cables, tanto de recogida de señal como de polarización; deberá ser de un material equivalente al medio donde se realiza la medida para que no produzca perturbaciones importantes y estar relleno de material aislante, sin volúmenes de aire donde se puedan producir corrientes indeseables.

### 10.2. Cámara tipo FARMER.

La cavidad de aire tiene un volumen de  $0.6 \text{ cm}^3$  con un radio interno de 3,2 mm, está limitada por una "pared" generalmente de grafito o de un material plástico con un recubrimiento interno conductor, (la pared ha de estar polarizada), tiene un electrodo central o colector de 1 mm de 3 diámetro de aluminio (puede ser de grafito en algún caso), y un electrodo de guarda. La diferencia de potencial entre ambos electrodos es de unos 300 V por lo que es muy importante que exista un buen aislamiento entre todos los elementos conductores, con el fin de que no se produzcan corrientes extracamerales; el material aislante de la cámara es PTCFE (politricloro- fluoroetileno).

El espesor de la pared es muy importante y depende del uso a que está destinada la cámara; en el caso de estas cámaras cilíndricas diseñadas para usarse en la dosimetría de fotones, el espesor es de  $0,065$  g/cm<sup>2</sup>. (Serreta, 2004).

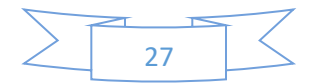

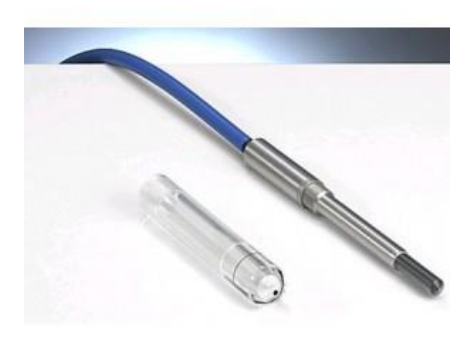

*Ilustración 13. Cámara tipo Farmer TW30013 sumergible fuente propia.*

# **11. Electrómetro UNIDOSwebline .**

El UNIDOS es un dosímetro aceptado internacionalmente como dosímetro de elección con mejor desempeño entre los disponibles en el mercado. El nuevo UNIDOS introduce otro hito en la dosimetría. Este es un dosímetro de referencia y patrón secundario que combina su alta precisión con las modernas características y prestaciones de la red de ordenadores. La interfaz Ethernet basada en los protocolos TCP/IP permite integrar el UNIDOS a una red LAN y habilitar el acceso remoto y la capacidad de e-mail. El monitor de una gran pantalla TFT a color, configurable por el usuario, garantiza la visibilidad desde ángulos amplios. Los datos de la cámara se guardan en una biblioteca integral de la cámara. La densidad del aire se rectifica con las teclas de la presión de aire y la temperatura, o mediante los dispositivos de control radiactivo. Los datos del dispositivo de chequeo se guardan en una base de datos. Un reloj interno calcula el decaimiento de la radioactividad del isótopo.

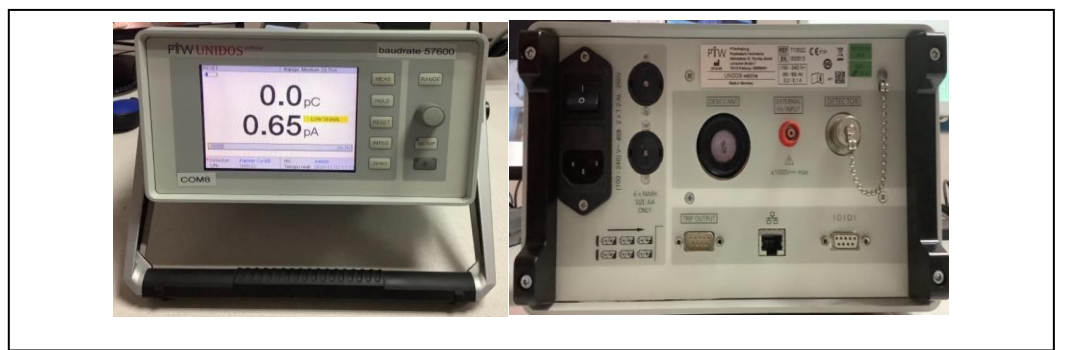

*Ilustración 14. electrómetro digital UNIDOSwebline fuente propia.*

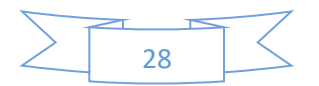

Rangos de medición: Carga: 2 pC ... 9 C Corriente: 200 fA ... 2.5 µA Resolución: Carga: 10 fC Corriente: 1 fA Estabilidad a largo plazo:  $\lt \pm 0.5$  % p.a. No linealidad:  $< \pm 0.5$  % de acuerdo con IEC Fuga de corriente:  $\lt \pm 1$  fA

#### <span id="page-34-0"></span>**Marco Conceptual.**

#### **1. Comisionamiento de IMRT.**

El comisionamiento de IMRT se define como la adquisición inicial y la documentación de todos los datos dosimétricos y mecánicos necesarios para permitir el uso clínico, incluido un paso de verificación con estudios en fantomas. Este paso muestra que los tratamientos de IMRT pueden planificarse, transferirse y administrarse con suficiente precisión.

#### **2. Diferencia de la dosis.**

La diferencia de dosis compara punto a punto cada una de las distribuciones encontradas; el cual es más utilizado en regiones de bajas dosis; dado que al comparar el mismo punto en ambas distribuciones falla al comparar puntos en regiones de alto gradiente.

#### **3. DTA distancia al acuerdo (Distance to agreement).**

El DTA se desarrolló con el fin de obtener una comparación de la dosis en las distintas distribuciones pero que además me brinde una distancia espacial; por lo tanto, en la comparación se busca dentro de un radio determinado al punto de comparación cuales son los puntos dentro de este radio que presentan la misma dosis y así se obtiene cual es la distancia mínima al punto que presenta la misma dosis. Este análisis presenta grandes

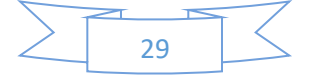

ventajas al comparas zonas con altos gradientes.

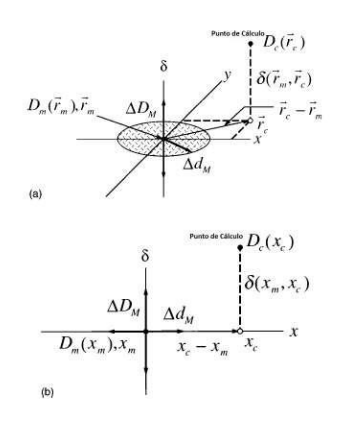

*Ilustración 15 representación geométrica de distribución de dosis a) en dos dimensiones b) en una dimensión* (Español, 2014)*.*

#### **4. Función gamma.**

La función gamma es una herramienta matemática, la cual nos va a permitir realizar una comparación simultanea de cada punto de la distribución de dos parámetros, la diferencia de la dosis y la distancia de aceptación (DTA), pudiendo crear un criterio de pasa-no pasa para las distribuciones.

Permitirá comparar la distribución de la dosis planificada por el físico médico, el cual será distribución calculada, con la distribución de dosis obtenida experimentalmente, la cual será la distribución medida.

La definición del criterio de aceptación en este espacio compuesto por la dosis y las coordenadas espaciales de los puntos a comparar se obtiene tomando la superficie de un elipsoide centrado en el punto en cuestión, cuyos ejes serán los criterios individuales. Si  $\Delta D_M$ es la tolerancia para la diferencia de dosis, y ∆d<sub>M</sub> es la tolerancia para DTA, la ecuación que define esta superficie es:

$$
1 = \sqrt{\frac{r^2(r_m r)}{\Delta d_M^2} + \frac{\delta^2(r_m, r_c)}{\Delta D_M^2}}
$$
(1)

Con  $r(r_m, r) = |r_c - r|$  (2)

$$
Y \delta(r_m, r) = D(r) - D_m(r_m) \tag{3}
$$

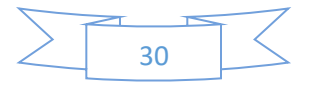

.es la diferencia de dosis en la posición rm.

La cantidad del lado derecho de la ecuación 1, se puede usar para definir un índice de calidad γ en cada punto en el plano  $r_c$ −  $r_m$  para el punto medido  $r$ , donde el subíndice c corresponde a cálculo, y m a medición.

$$
r_m = min\{(r_m, r_c)\}\{r_m\} \tag{4}
$$

donde 
$$
\Gamma(r_m, r_c) = \sqrt{\frac{r^2(r_m, r_c)}{\Delta d_M^2} + \frac{\delta^2(r_m, r_c)}{\Delta D_M^2}}
$$
 (5)

$$
Y \quad r(r_m, r_c) = |r_c - r_m| \tag{6}
$$

$$
\delta(r_m, r_c) = D_c(r_c) - D_m(r_m) \tag{7}
$$

Es la diferencia entre valores de dosis en las distribuciones medidas y calculadas, respectivamente. El criterio de aceptación se convierte entonces en

 $-$  si γ( $r<sub>m</sub>$ ) ≤1, el cálculo pasa,

- si γ  $(r<sub>m</sub>)$  >1, el cálculo falla.

Al realizar este análisis se puede visualizar una imagen del valor del índice γ en cada punto, un gráfico 3D, un histograma, o bien un gráfico de tolerancia donde nos indica aquellos lugares donde el índice γ es mayor que. (Español, 2014).

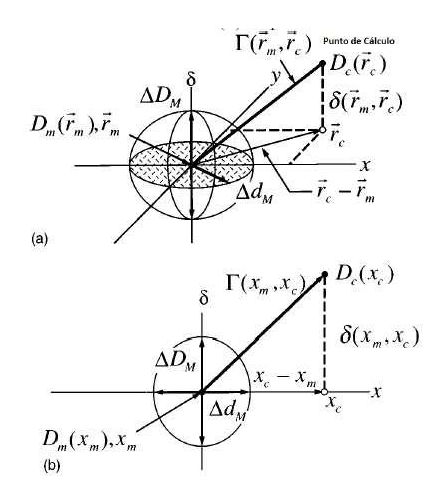

*Ilustración 16. Representación geométrica de la distribución de dosis índice gamma a) en dos dimensiones b) en una dimensión.* (Español, 2014)

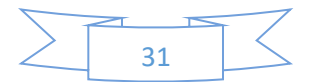

### <span id="page-37-0"></span>**Marco Legal**

International Commission on Radiation Units & Measurements (ICRU).

### **ICRU 83**

Es un documento oficial que permite armonizar la prescripción la comunicación de datos dosimétricos en Radioterapia con Intensidad Modulada (IMRT), así también como la especificación de la dosis en un volumen anatómico relevante (DVH) es imperativo para comunicar la intención del tratamiento. (ICRU 83, 2010)

Task Group (grupo de tarea).

### **TG 119.**

Es un reporte que se utiliza para definir los problemas de planificación estándar de IMRT que los físicos pueden utilizar para probar la precisión de sus sistemas de planificación y entrega de IMRT. Este reporte presenta comprobaciones totales del sistema de diferentes tipos de complejidad. (AAPM, 2009).

### **TRS 398.**

Es un código de practica que esta orientado a los usuarios que disponen de calibraciones en términos de dosis absorbida en agua trazables a un laboratorio primario de calibración dosimétrica, así como obtener la caracterización de los equipos. (OIEA, 2005).

# <span id="page-37-1"></span>**11.Hipótesis.**

Será posible que, con el uso de la técnica de radioterapia con intensidad modulada, una vez comisionado, se puedan reescalar las dosis al volumen tumoral y reducir la dosis a los órganos de riesgo cercanas a la lesión.

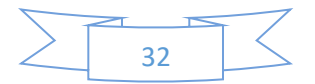

# <span id="page-38-0"></span>**Capitulo III.**

# <span id="page-38-1"></span>**12.Diseño metodológico.**

# **Área de investigación.**

El estudio se realizó en el are de física médica, radioterapia externa (teleterapía), para radioterapia con intensidad modulada IMRT con el acelerador lineal en el centro nacional de radioterapia Nora Astorga.

# **Tipo de investigación***.*

De acuerdo con los hechos y registros de la información, la investigación se clasifica como un estudio cualitativo, cuantitativo y descriptivo ya que se pretende dar a conocer características del TPS utilizado y mediciones a base de cálculos de algoritmos. La meta no se limitó a la recolección de datos, sino también a la predicción e identificación de las relaciones que existen entre dos o más variables.

Teniendo muy en cuenta que la metodología usada para llevar a cabo esta investigación científica es de tipo descriptivo, prospectivo y retrospectivo; esto por el hecho de que se desarrolló en un periodo de tiempo de 4 a 6 meses, y retrospectivo por que se hará referencia a trabajos antesesores y a publicaciones realizadas internacionalmente ya que es el primer trabajo de este tipo realizado en el pais.

# **Unidad de analisis.**

Se utilizó para el proceso de experimentación la unidad de radioterápia acelerador lineal, con sus multiláminas agility, asi también un sistema de Planificación de Tratamiento Mónaco, en el área de radioterápia, ubicado en el único centro de radioterápia a nivel nacional.

# **Universo-Muestra.**

El método de elección de la muestra fue por muestreo no probabilístico de tipo intencional, ademas el equipo fue determinado en base a la disponiblidad del mismo.

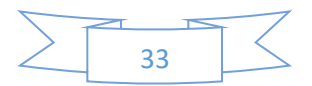

Para esta investigación se realizaron 8 planes los cuales se exportaron del sistema de planificación de tratamiento Mónaco, para poder ser irradiados por el acelerador lineal, donde fueron medidos con el fantoma MapCHECK para comparar y verificar con ayuda del software SNC patient las diferentes características del colimador multiláminas.

Dichos planes fueron:

3ABUT: Un plan simple de paso y disparo en el que se encuentran tres segmentos consecutivos emparejados para crear un campo uniforme.

DMLC1: Un campo de barrido dinámico diseñado para producir la misma distribución que el 3ABUT con una perfecta calibración del MLC.

7SEGA: Un campo coincidente similar al 3ABUT con segmentos más estrechos.

4L: Un puerto de cuatro segmentos, escalonado y disparado que consta de formas en L anidadas progresivamente más pequeñas diseñadas para probar los efectos de lengüeta y surco y la transmisión MLC, entre otras cosas.

HDMLC: Este campo representa a un plan dosimétrico de cabeza y cuello de entrega de dosis en modo Sliding Windows o multiláminas dinámicas.

HIMRT: este plan igual que el anterior representa un plan dosimétrico de cabeza y cuello de entrega de dosis en modo step&shoot

10x10; 20x20: son campos abiertos simples para realizar la calibración de los detectores y verificar la simetría. Los otros cuatro campos son para discernir características dosimétricas específicas del MLC

#### **Plan de análisis.**

El prototipo que se empleó para la caracterización de las multiláminas con respecto al sistema de planificación fueron: electrómetro, Barómetro, Termómetro, Fantoma antropomórfico CIRS de tórax, TPS Mónaco, Cámara de ionización tipo Farmer, Software SNCpatient, Equipo de radioterapia Acelerador lineal Infinity, hojas de cálculos Excel, nivel de burbuja; el material antes descrito pertenece al Centro Nacional

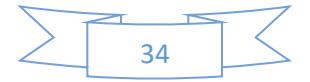

de Radioterapia Nora Astorga y se utilizó con el fin de llevar a cabo el trabajo descrito por los objetivos planteados.

# Tabla #1.

Para llevar a cabo el estudio se presenta una tabla la cual es una operacionalización de Variables que se presentan a continuación.

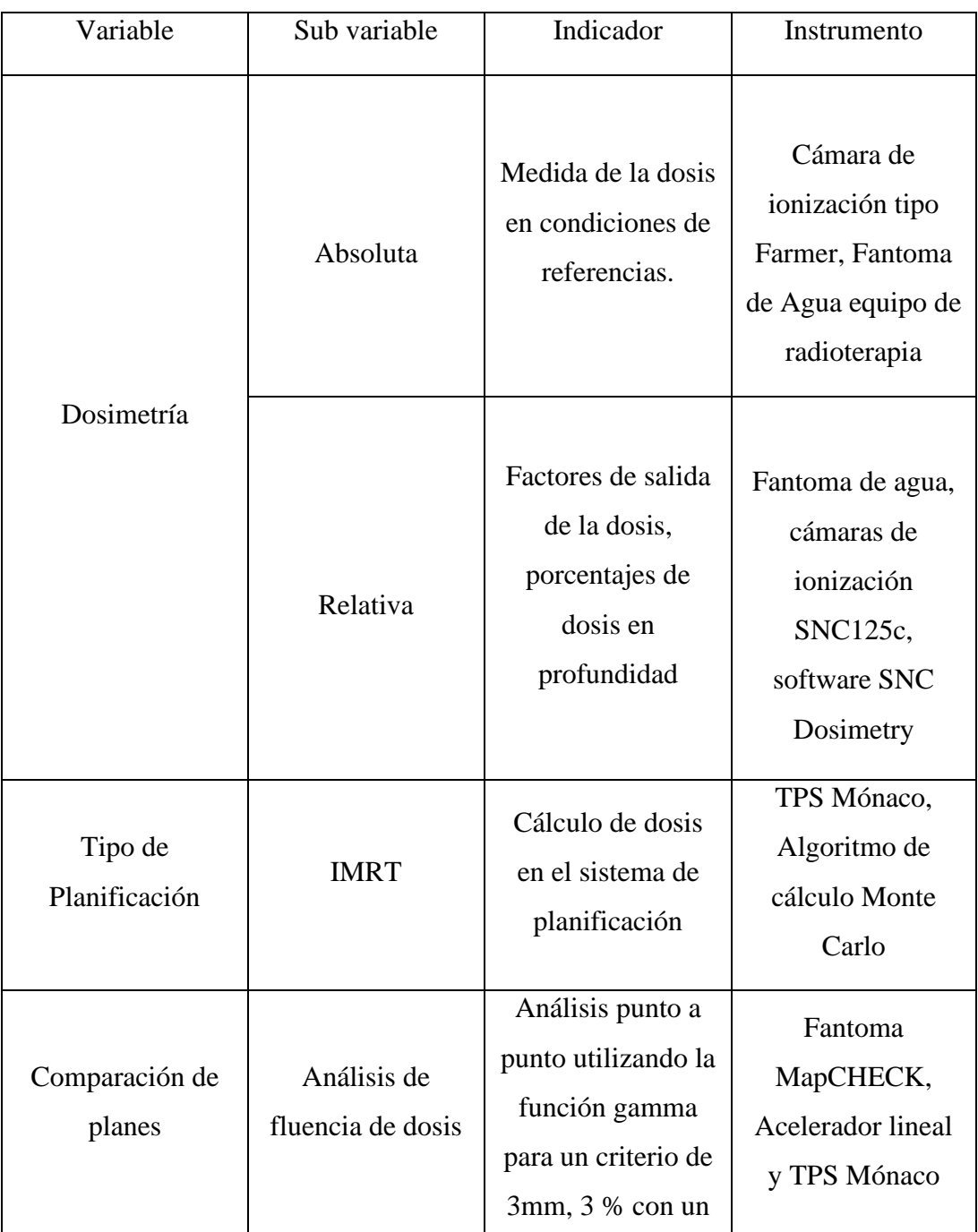

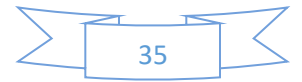

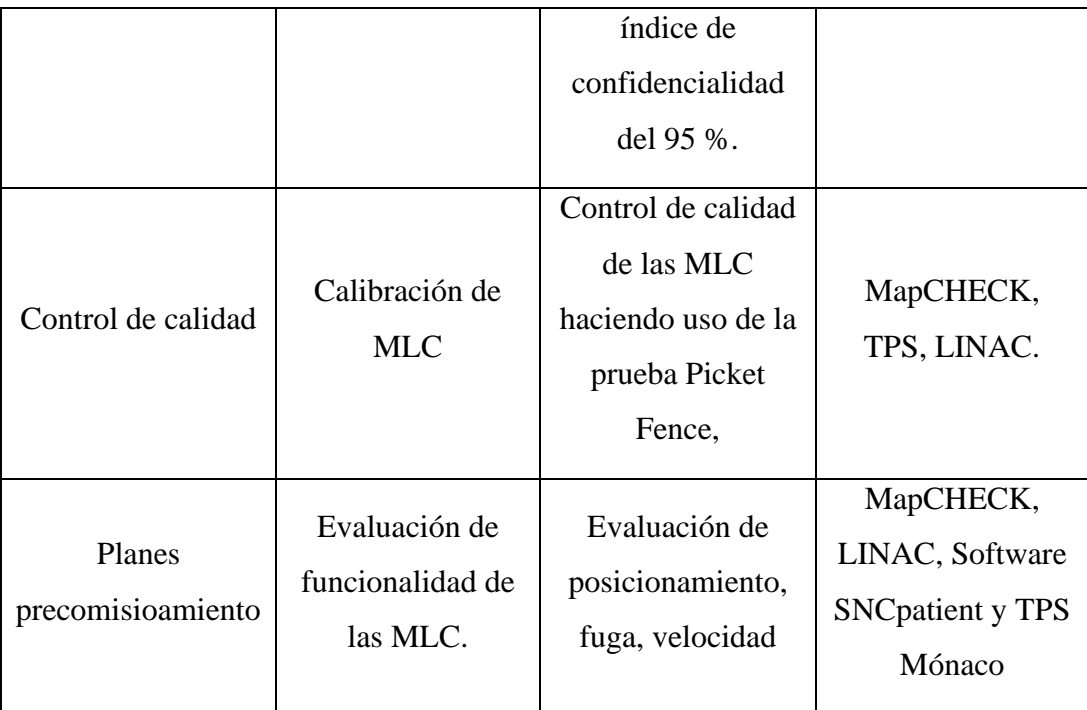

# **Los instrumentos por utilizar.**

Para llevar acabo dicho trabajo monográfico se utilizó la instrumentación abajo descrita perteneciente al centro nacional de radioterapia, usados para la dosimetría en controles de calidad de las unidades de radioterapia.

Cámara de ionización tipo Farmer, Electrómetro PTW Unidos Webline, barómetro, termómetro digital, nivel de burbuja, fantoma MapCHECK con su respectivo software de análisis SNCPatient, fantoma antropomórfico CIRS, sistema de planificación Mónaco con algoritmo de cálculo Monte Carlos, acelerador lineal modelo Infinity con MLC Agility, sistema de registro y verificación Mosaiq.

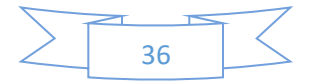

# <span id="page-42-0"></span>**Capitulo IV.**

# <span id="page-42-1"></span>**13.Análisis y discusión de resultados.**

# **Mediciones realizadas con Fantoma 2D MapCHECK.**

Para usar el fantoma MapCHECK 2 primeramente se debe realizar la calibración relativa y absoluta del arreglo de diodos siguiendo las instrucciones descritas en el manual del software SNCPatient.

# **Calibración Modo Relativo**

- Posicionar el gantry y colimador a cero grados.
- Posicionar el fantoma haciendo uso de un tamaño de campo de al menos 30x30 para ajustar con la gratícula con la cruz de posicionamiento del centro del fantoma.
- Conectar el fantoma a la computadora donde esté instalado el software SNCPatient haciendo uso del cable PDI.
- Entrar al software SNCPatient  $\rightarrow$  setup  $\rightarrow$  calibración del arreglo.
- Set un campo de 37x37 cm<sup>2</sup> , SSD 100 cm, presionar iniciar la calibración, por cada paso del A al E, entregar 200 unidades monitoras, desplazar y girar el fantoma según las indicaciones del software.
- Una vez finalizada la adquisición de perfiles para cada paso (A, B, C, D y E) verificar la planitud y simetría de los perfiles inline, cross line y diagonales.
- Guardar la calibración con nombre y fecha.

# **Calibración Absoluta**

- Entrar al software SNCPatient  $\rightarrow$  setup  $\rightarrow$  calibración de la dosis.
- Centrar el fantoma, colocar un tamaño de campo de  $10x10 \text{ cm}^2$ .
- Colocar 3 cm de agua solida de buildup, SSD de 95.8 cm.
- Entregar 10 MU al fantoma MapCheck.
- Calcular en el TPS o usando fantoma de agua y realizando arreglo en las mismas condiciones para obtener la dosis absoluta e ingresarla al software SNCPatient.
- Click agregar calibración en el botón guardar calibración esto se realiza para cada energía de la unidad de radioterapia.

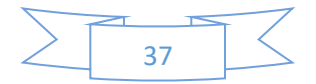

• Guardar la calibración absoluta con un nombre y fecha para reconocerlo fácil mente al momento de usar este fantoma.

# **Posicionamiento de MapCHECK 2**

- **1.** Coloque el MapCHECK 2 sobre la camilla de tratamiento con el eje Y alineado con el eje de rotación del acelerador y el + Y hacia el pórtico.
- **2.** Alinee los láseres con los X e Y del MapCHECK 2.
- **3.** Ajuste la altura de la camilla hasta que la SSD sea igual a la SAD. esto puede hacerse alineando la marca del plano del detector del lado del MapCHECK 2 con el láser que indica la SAD.
- **4.** Añada acumulación adicional suficiente a la acumulación inherente del instrumento (2 cm) para crear una acumulación total igual a la profundidad de la dosis planada. (tomado de la Guía del usuario).

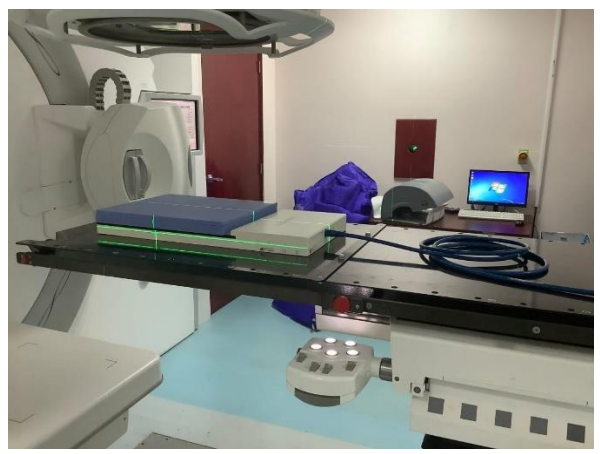

*Ilustración 17. Fantoma MapCHECK 2 correctamente posicionado. (fuente propia)*

Una vez realizado los pasos anteriores se procedió a realizar las mediciones de cada uno de los planes antes calculados en el TPS, los cuales se muestran en la tabla siguiente.

Para llevar a cabo el posmodelado de los parámetros del sistema de planificación de tratamiento Mónaco para el uso en técnicas de radioterapia avanzada fue necesario realizar mediciones, dicha evaluación se hizo usando el express QA, que es una serie de ocho planes

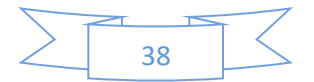

de tratamientos, descrito en acápites anteriores el análisis de estos planes nos ayuda a saber cómo están los parámetros referente a la fuga en la punta de la lámina, fuga entre lámina y fuga de la lámina, cada uno de estos planes tienen funciones diferentes en el anexo de este documento se aprecia la comparación entre ambos planes de forma gráfica y mediante comparación de mapas de dosis donde compara la fluencia de dosis medida y calculada de cada plan de tratamiento.

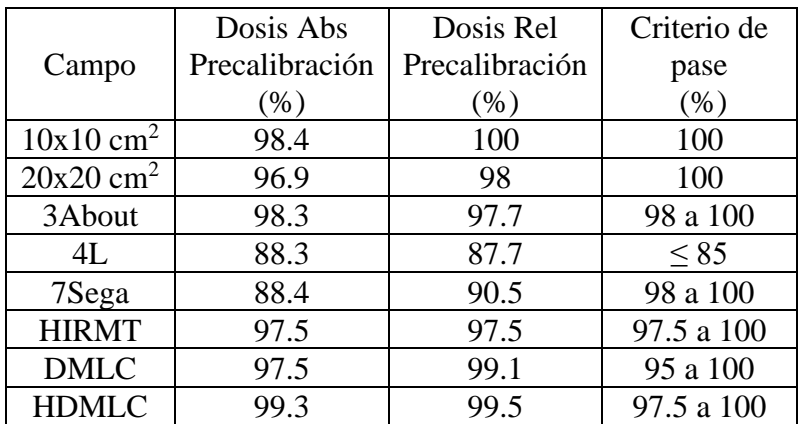

Tabla # 2: Medición de planes exprés QA antes de realizar el pos modelado del sistema de planificación de tratamiento usando el criterio de aceptación gamma.

En la tabla 2 se apreciar que la dosis absoluta y relativa obtenida antes de los ajustes de los parámetros del sistema de planificación no cumplen con los criterios de aceptación de pase usando un gamma de 2mm/2% de distancia al acuerdo para los campos de 10x10 y 20x20 cm2 y 3mm/3% distancia al acuerdo para el resto de los campos descritos en la tabla 2, con un umbral de dosis de 10% según el criterio de aceptación del proveedor.

Tabla # 3: Pre ajustes de los parámetros de las multiláminas después del modelado del sistema de planificación de tratamiento.

| NO | Parámetro                               | Modelado | Posmodelado |
|----|-----------------------------------------|----------|-------------|
|    | GAP lamina estática                     | 0.10     | 0.10        |
|    | Transmisión de lámina                   | 0.0050   | 0.0050      |
|    | Ancho de la ranura de la lámina<br>(mm) | 0.4      | 0.4         |
|    | Transmisión de mandíbula en T           | 0.0050   | 0.0050      |
|    | Transmisión de mordaza P                |          |             |

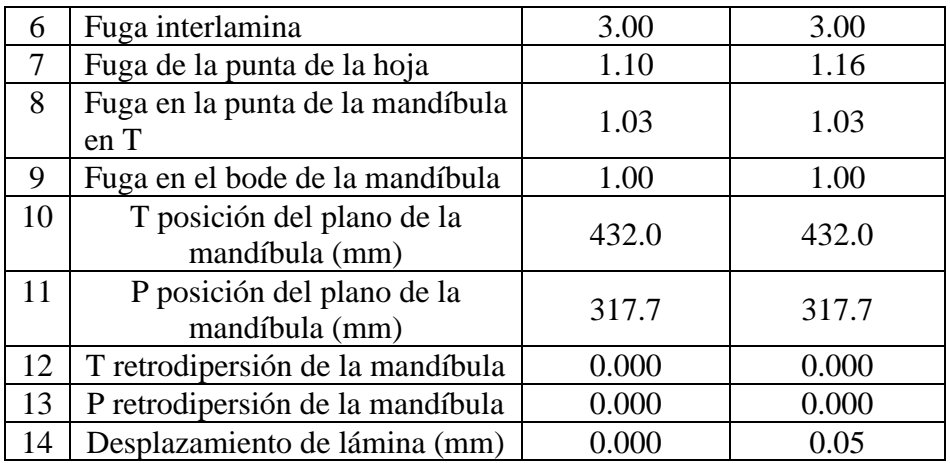

En la tabla # 3 muestra los valores de los parámetros del sistema de planificación antes y después del posmodelado, los cambios realizados en los parámetros del sistema de planificación de tratamiento referente a la probabilidad de la transmisión del filtro (TPF) del sistema de planificación de tratamiento Mónaco, así como al parámetro de fuga de la punta de la hoja y en el desplazamiento de la lámina (mm), con estos cambios al TPS se llegaron a verificar las mediciones que se aprecian en la tabla 4 donde muestra mejores resultados y se aprecia que están dentro de los criterios de aceptación para cada caso.

Tabla # 4: Medición de planes exprés QA después de realizar el pos modulado del sistema de planificación de tratamiento usando el criterio de aceptación gamma.

|                         | Dosis Abs      | Dosis Rel      | Criterio de |  |
|-------------------------|----------------|----------------|-------------|--|
| Campo                   | Poscalibración | Poscalibración | pase        |  |
|                         | (% )           | (%)            | $(\%)$      |  |
| $10x10$ cm <sup>2</sup> | 100            | 100            | 100         |  |
| $20x20$ cm <sup>2</sup> | 99.9           | 100            | 100         |  |
| 3About                  | 99.3           | 99.7           | 98 a 100    |  |
| 4L                      | 91.8           | 93.0           | < 85        |  |
| 7Sega                   | 98.0           | 98.7           | 98 a 100    |  |
| <b>HIMRT</b>            | 99.4           | 98.5           | 97.5 a 100  |  |
| <b>DMLC</b>             | 96.8           | 99.9           | 95 a 100    |  |
| <b>HDMLC</b>            | 99.1           | 99.6           | 97.5 a 100  |  |

La tabla 4 muestra los resultados de la comparación de los 8 planes de tratamientos del express QA medido y calculados después del ajuste en los parámetros del sistema de planificación usando los mismos parámetros antes de realizar los cambios en el sistema  $2m/2\%$  de distancia al acuerdo para los campos de 10x10 cm<sup>2</sup> y 20x20 cm<sup>2</sup> y 3mm/3% de distancia al acuerdo para el resto de los campos y un umbral de dosis de 10%)

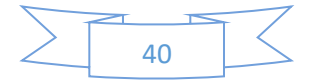

# **Finalidad de campos.**

Para evaluar el pase en la comparación del campo de referencia 10x10 y campo de 20x20 cm<sup>2</sup> donde se evalúa la planitud y simetría de campos entre el medido y el calculado se usó un criterio de 2mm/2% de distancia al acuerdo con un umbral de dosis de 10 % en el cual se obtuvo una coincidencia de pase del 100 % de todos los puntos evaluados para ese campo como se puede observar la coincidencia de ambos en la ilustración 19 y 20.

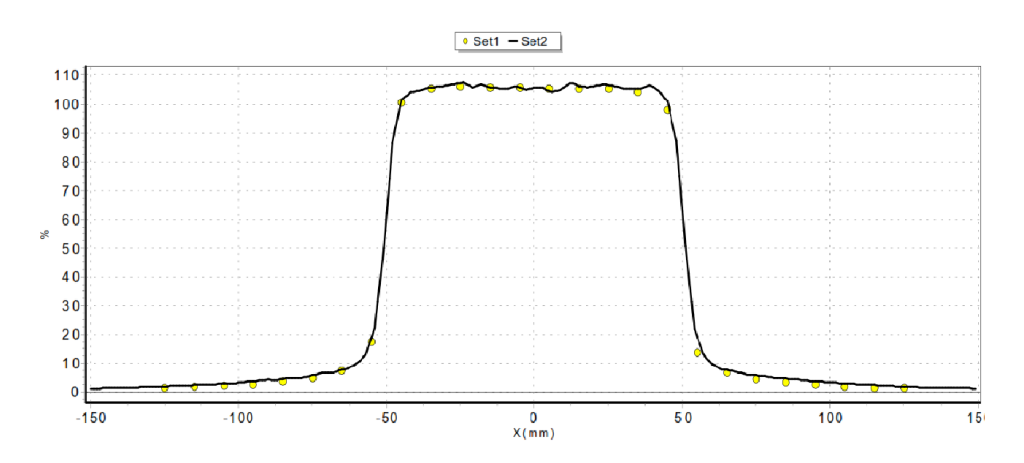

*Ilustración 18. perfil del campo 10x10 cm<sup>2</sup> (fuente propia).*

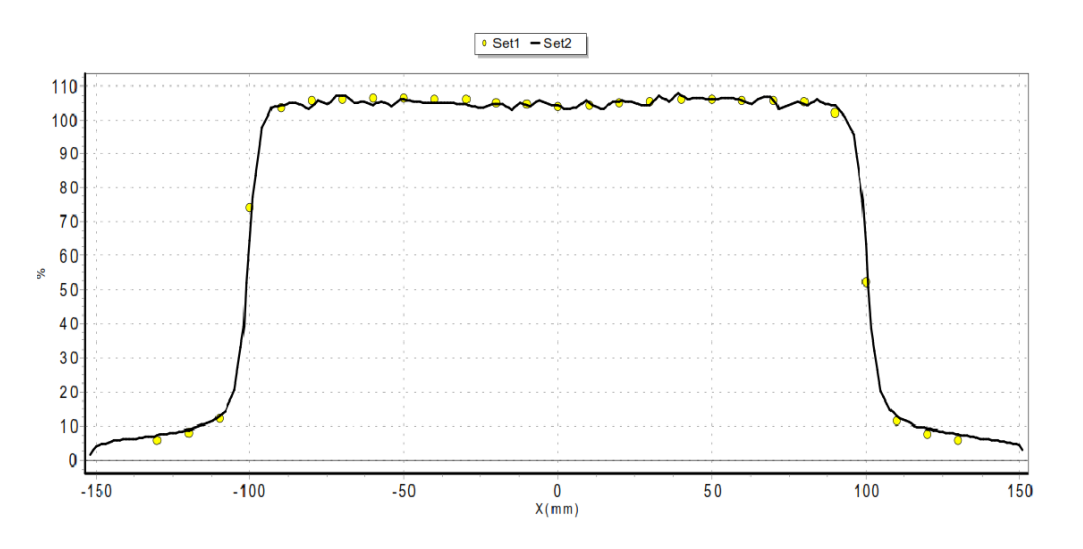

*Ilustración 19. Perfil del campo 20x20 cm<sup>2</sup> . (Fuente propia)*

Los siguientes campos se evaluaron con una diferencia de 3% una distancia de 3mm de distancia al acuerdo y un umbral de dosis del 10%.

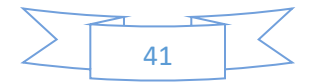

3About: con este campo se logró evaluar el desplazamiento positivo, negativo y posicionamiento de las MLC en la modalidad de paso-disparo, donde se obtuvo una coincidencia de 99.3% para dosis absoluta y 99.7% para dosis relativa, grafica mente se puede apreciar que existe coincidencia entre los valores medidos y calculados en cada punto evaluado en el desplazamiento de las láminas en estos tres segmentos, lo que nos indica que el banco de lámina se ubica justo en el punto asignado y que no hay una sobre dosis y sub dosis debido al solapamiento o gap en el posicionamiento de las MLC en el desplazamiento de cada segmento.

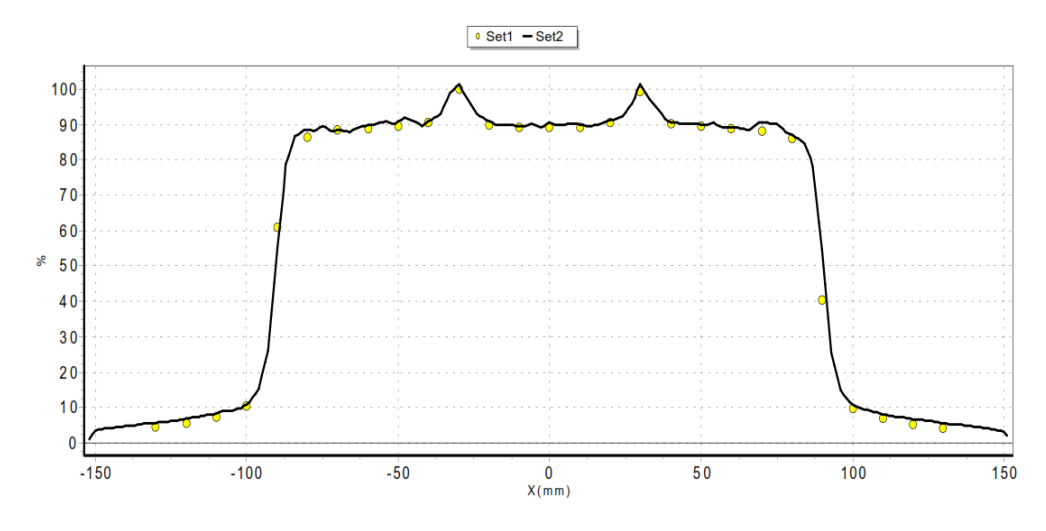

*Ilustración 20. Perfil del campo 3About. (Fuente propia)*

4L: la finalidad de este campo es medir la fuga entre las hojas, transmisión interlamina, intralamina y punta de las láminas en la modalidad de paso-disparo, obtenido un pase de 91.8% para dosis absoluta y 93% para dosis relativa.

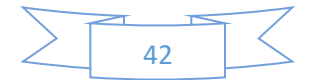

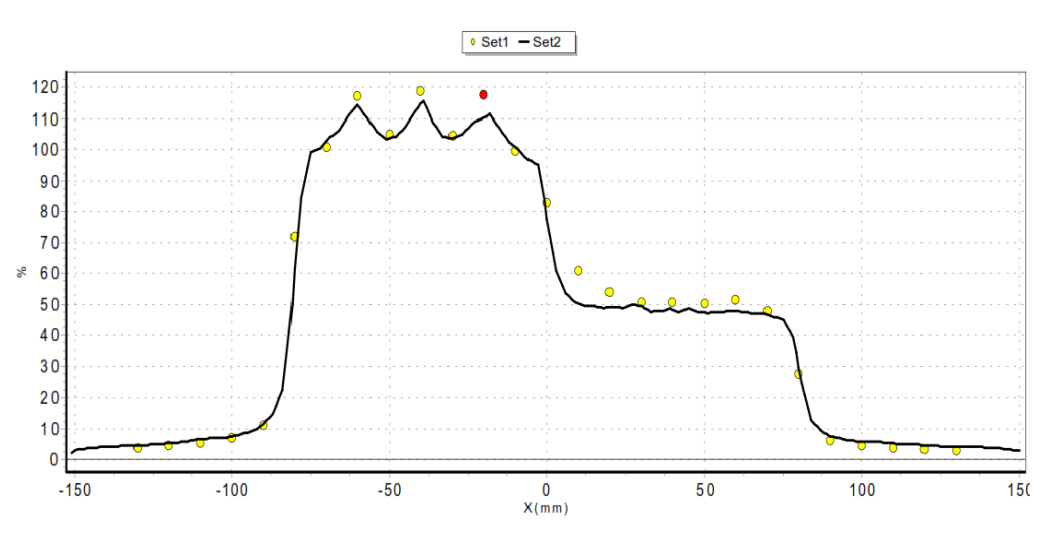

*Ilustración 21. Perfil del campo 4L. (fuente propia)*

7Sega: con este campo se logró medir la fuga en la punta de las MLC en la modalidad de ventanas deslizantes, se logrando obtener muy buena relación entre el plan medido y calculado obteniendo un pase de 98% para dosis absoluta y 98.7% para dosis relativa, acá en la ilustración 23 podemos apreciar su relación gráficamente.

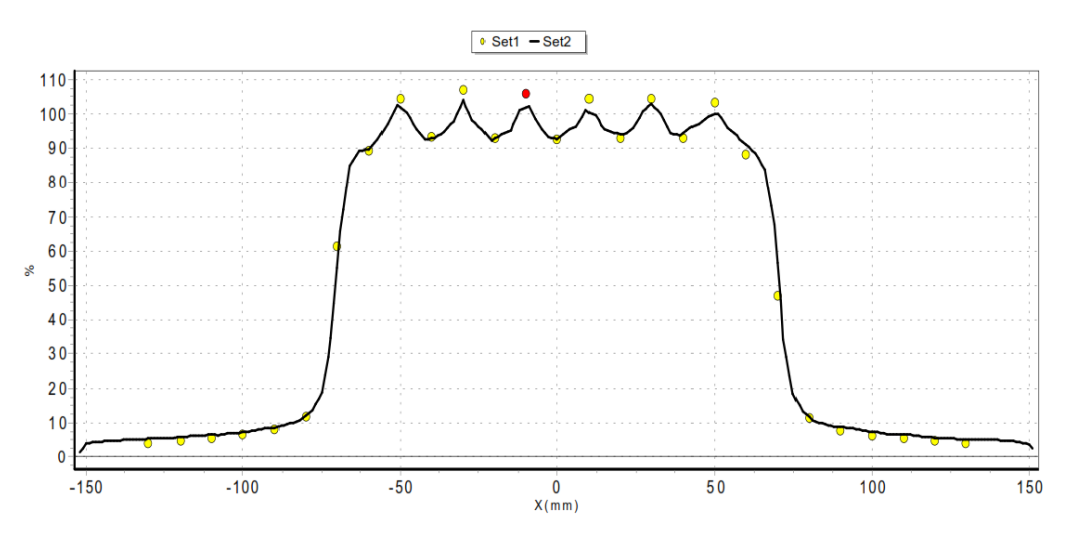

*Ilustración 22. Perfil del campo 7Sega. (fuente propia)*

Con los campos HIMRT y HDMLC se logra la verificación de parámetros en fijo pasodisparo y en modo dinámico ventanas-dinámicas donde se logró un pase para ambos campos para dosis absoluta y dosis relativa como se aprecia en la tabla #4.

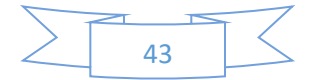

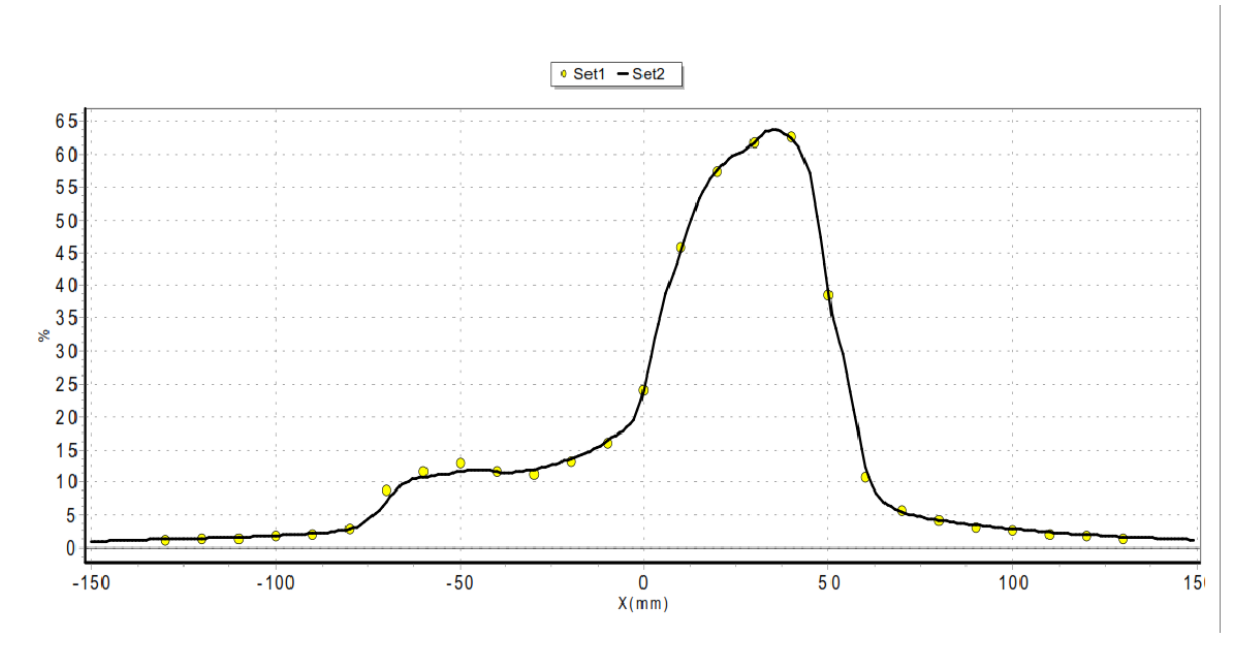

*Ilustración 23. Perfil del campo HIMRT. (Fuente propia)*

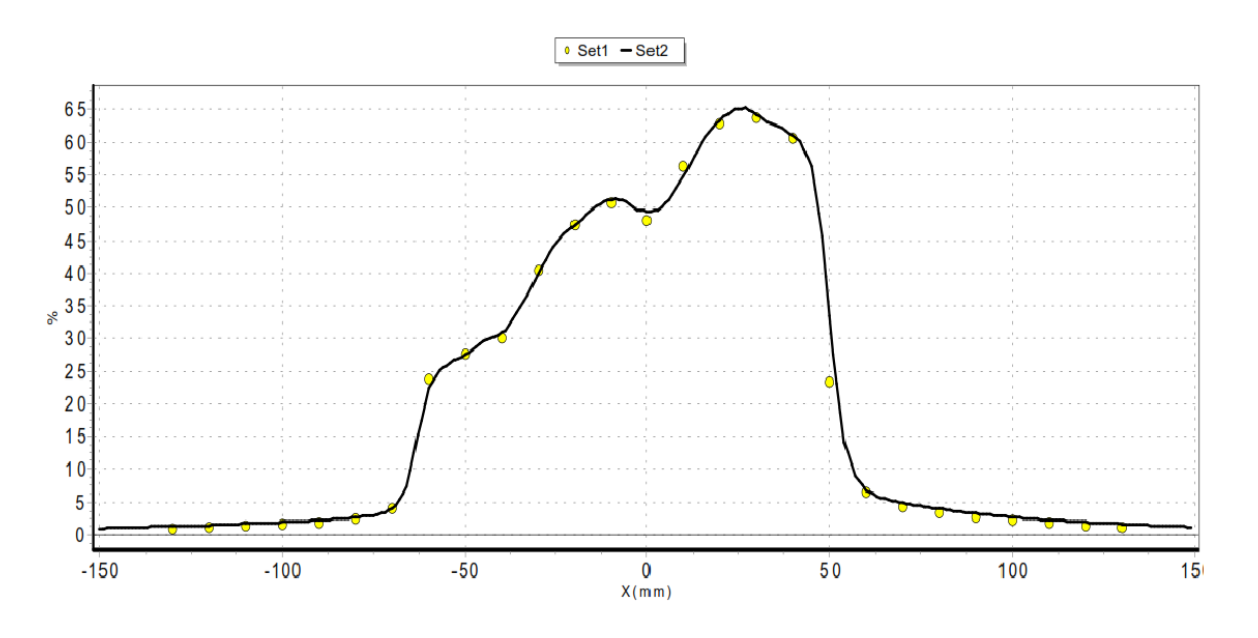

*Ilustración 24. Perfil del campo HDMLC. (Fuente propia)*

DMLC: con este campo se evaluó la fuga en las puntas de las MLC de modo dinámico ventanas-dinámicas, donde se logra obtener un pase de 96.8% en dosis absoluta y 99.9% en dosis relativa.

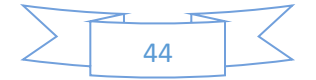

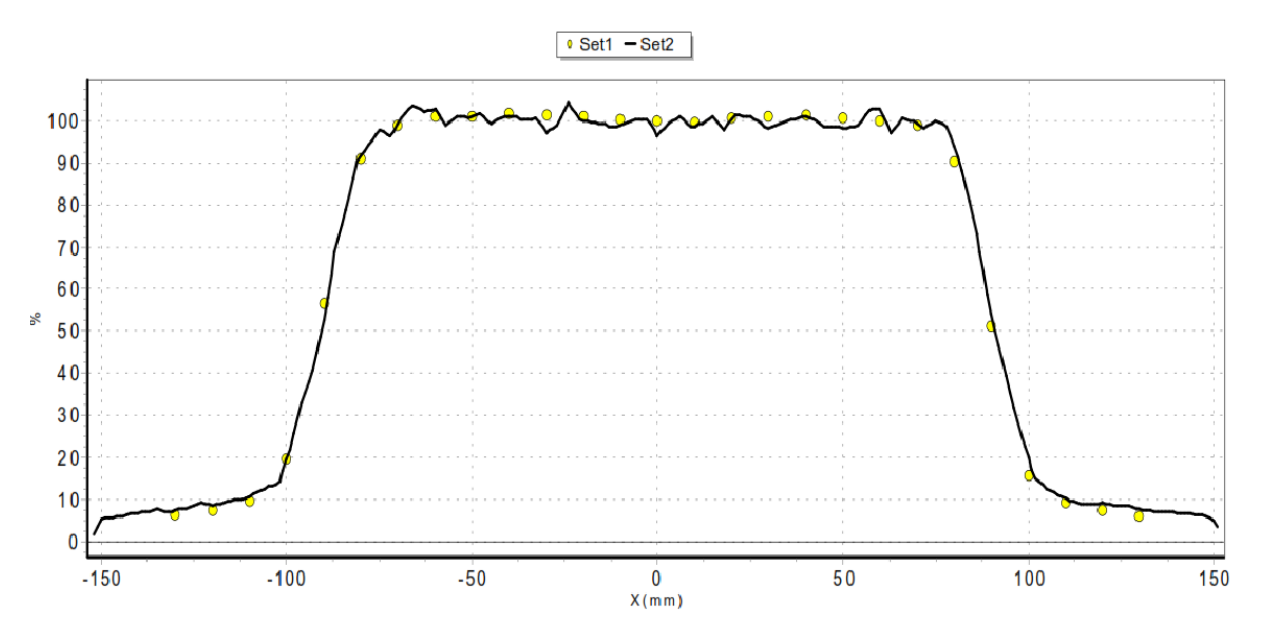

*Ilustración 25. Perfil del campo DMLC. (fuente propia)*

### **Medidas de dosis puntuales para casos clínicos en fantoma antropomórfico CIRS.**

- 1- En el caso de mediciones puntuales en fantoma heterogéneo CIRS, se posicionó el fantoma isocentricamente.
- 2- Se posiciono la cámara tipo Farmer ya sea en el isocentro o en el tejido equivalente a pulmón.

3- Se conecta la cámara al electrómetro para poder recolectar la información requerida. Se realizaron siete planes QA trasladando todos los campos en las mismas angulaciones que el plan del paciente, luego se colocó la cámara al centro del fantoma y fuera del eje central en densidad de pulmón, se entregaron todos los campos en el acelerador lineal Infinity obteniendo los resultados mostrados en la siguiente tabla.

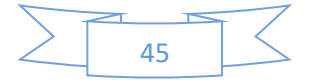

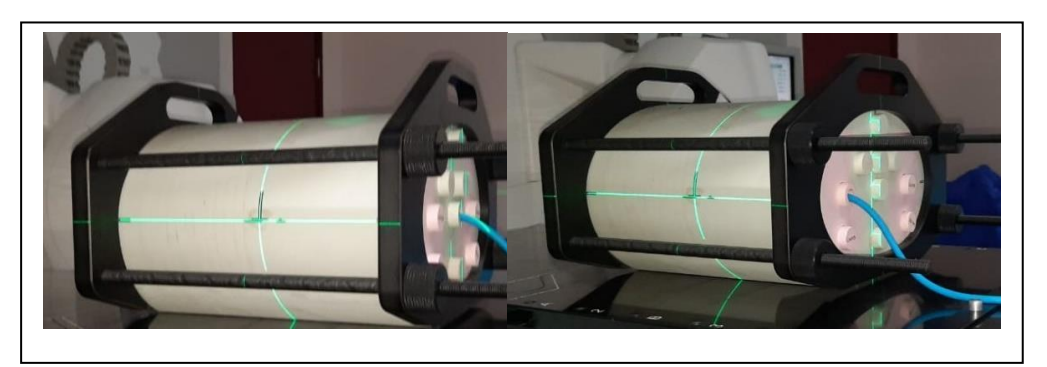

*Ilustración 26. Fantoma heterogénea CIRS con cámara de ionización tipo Farmer insertada en tejido blando (isocentro) y en densidad de pulmón.*

Tabla # 5: medidas de dosis puntuales en fantoma heterogéneo CIRS para diferentes casos. con esto se pretende observar la diferencia del cálculo del algoritmo de planificación con el medido en diferentes densidades de tejido.

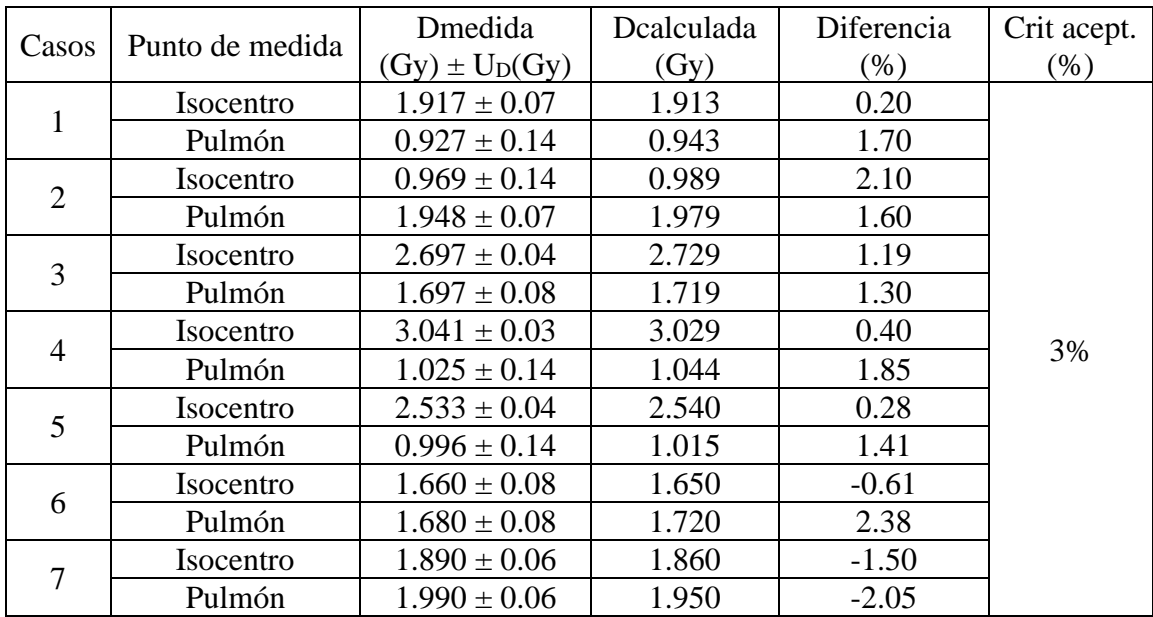

Dmedida: es la dosis que se obtiene al dar el tratamiento.

Dcalculada: es la dosis obtenida durante el cálculo del TPS.

Diferencia: se obtiene por la siguiente formula.

$$
Error(\%) = 100 * \frac{(D_{cal} - D_{med})}{D_{med}} \tag{8}
$$

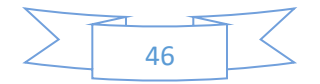

Crit acept: es el criterio de aceptación que cumple esa medida.

En esta tabla se puede apreciar que los casos medidos en diferentes densidades cumplen con el criterio de aceptación, con sus respectivas incertidumbres con la ecuación 9.

$$
\frac{U_{C_D}(x_i)}{\overline{D}} = \sqrt{\frac{(UN^*)^2}{(\overline{M^*})^2} + \frac{(UN_{D,W})^2}{(\overline{N}_{D,W})^2} + \frac{(UK_{Q,Q_0})^2}{(\overline{K_{Q,Q_0}})^2}}
$$
(9)

Los valores de esta ecuación se muestran a continuación:

UM<sup>\*</sup>: la incertidumbre de los instrumentos a utilizar. (0.13 Gy)

 $\overline{M^*}$  : es la media de la medición en cada uno de los casos y tipo de tejido.

 $UN_{D,W}$ : (1.3%).

 $\overline{N_{D,W}}$ : (5.370x10<sup>-2</sup> Gy/nc).

 $UK_{Q,Q_0}$ : (0.1%).

 $\overline{K_{Q,Q_0}}$  : (0.990).

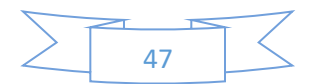

# <span id="page-53-0"></span>**Capítulo V.**

# <span id="page-53-1"></span>**14.Conclusiones.**

- 1. Se llevó a cabo la implementación de la técnica IMRT para el acelerador lineal Infinity de forma satisfactoria, de acuerdo con el protocolo TG-119 de la AAPM.
- 2. Se realizó el modelamiento dosimétrico de las MLC de manera satisfactoria de acuerdo con los resultados obtenidos para cada uno de los planes dosimétricos del express QA una vez realizado los ajustes en los parámetros del sistema de planificación.
- 3. Se comprobó mediante el fantoma CIRS que la dosis a punto que entrega el equipo a dos diferentes densidades de tejido están dentro del criterio de aceptación que comprende de la dosis calculada y la dosis medida.
- 4. Por medio del fantoma MapCHECK 2 se comprobó que los planes de los pacientes medidos utilizando la función gamma cuentan con una coincidencia mayores al 95%.
- 5. Por los resultados obtenidos después del posmodelado de los parámetros del sistema de planificación en los diferentes casos clínicos y del express QA, en diferentes modalidades de entrega de la dosis las tablas muestran que los valores medidos y calculados cumplen con los criterios de aceptación propuestos para cada caso.

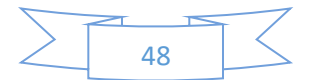

# <span id="page-54-0"></span>**15.Recomendaciones.**

- 1. Previo a un tratamiento donde implique movimiento dinámico de las láminas, se deberá realizar un QA de paciente especifico, donde se utilice el Fantoma MapCHECK o ArcCHECK, según lo tenga definido el usuario.
- 2. Todos los planes de tratamiento de IMRT deberán tener el QA de paciente especifico, tomando en cuenta el criterio de pase usando la función gamma de 3mm/3% con un índice de confidencia del 95%, para un pase de 95% de los puntos evaluados entre ambos planes de tratamiento.
- 3. El técnico deberá verificar que el plan de IMRT contenga en Mosaiq el reporte del plan realizado en Mónaco, reporte del cálculo redundante realizado usando el software doseCHECK, y reporte de QA paciente especifico.
- 4. Realizar control de calidad de MLC mensualmente utilizando el plan 7Sega del express QA, ya que este plan realiza la misma evaluación que se realiza con el Picket Fence.

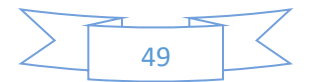

### <span id="page-55-0"></span>**16.Referencias.**

AAPM. (2009). *IMRT, Commissioning, Quality Assurance.* Estados Unidos.

- Aguirre., L. E. (2015). *COMISIONAMIENTO E IMPLEMENTACIÓN CLÍNICA DE UN NUEVO SISTEMA DE VERIFICACIÓN DE TRATAMIENTOS VMAT:OCTAVIUS 4D.* Caracas, venezuela.
- cirs cirsinc. (2013). *https://www.cirsinc.com/*. Obtenido de http://www.cirsinc.com/wpcontent/uploads/2019/04/002LFC-DS-120418.pdf
- Cosgrove, V. T. (2009). *caracterizacion fisica de un nuevo concepto diseñado con un cabezal de radiacion Elekta con un colimador integrado de 160 multilaminas.* austria.
- Elekta. (2012, abril 05). *PRNewwire*. Obtenido de https://www.prnewswire.com/
- Español, R. (2014). *COMISIONAMIENTO E IMPLEMENTACION DE LA TECNICA IMRT Y VMAT CON RAPIDARC® CON INTERCOMPARACION DEL RPC.* bogota, colombia.
- Ferrando, N. C. (2017). *creacion y desarrollo de un plan de control de calidad para tratamientos de radioterapia de intensidad modulada (IMRT).* tesis doctoral, Valencia.
- Gutiérrez-Ibarluzea., I. (2014). *Evaluación de radioterapia conformada con haces de intensidad modulada. IMRT.* Vasco.

Hoskin, P. (2019). *Radiotherapy in Practice.* oxford: oxford university pess.

- ICRU 83. (2010). *Prescribing, Recording, and Reporting Photon-Beam Intensity-Modulated Radiation Therapy (IMRT).* Reino Unido.
- Maigualca, O. E. (2016). *CARACTERIZACIÓN FÍSICA Y DOSIMÉTRICA DEL COLIMADOR MULTILÁMINAS DEL ACELERADOR LINEAL ELEKTA SYNERGY DEL HOSPITAL CARLOS ANDRADE MARÍN PARA USO EN RADIOTERAPIA DE INTENSIDAD MODULADA.* Riobamba – Ecuador.

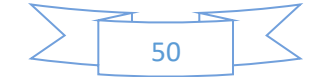

OIEA. (2005). *Determinacion de la dosis absorbida en radioterapia con haces externos.* VIENA.

*radiologyinfo*. (2019, 02 20). Obtenido de radiologyinfo: https://www.radiologyinfo.org

Romero, G. (2009, 11 25). *researchgate*. Obtenido de researchgate: https://www.researchgate.net

Rozas, M. d. (2005). *Radioterapia de intensidad modulada.* Galicia.

Serreta, A. B. (2004). *fundamentos de fisica medica.* Saragoza: ADI servicios editoriales.

Velásquez, R. A. (2016). *IMPLEMENTACIÓN DE UN PROTOCOLO DE CONTROL DE CALIDAD DOSIMÉTRICO DE UN ACELERADOR LINEAL 2300 CD UTILIZANDO UN SISTEMA DE DETECTORES ARCCHECK.* TRABAJO DE GRADUACIÓN, Universidad de San Carlos de Guatemala, Guatemala.

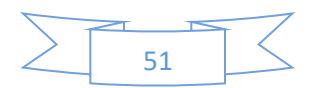

# <span id="page-57-0"></span>**17.Anexos**

En este anexo se aprecia el análisis de los mapas de fluencias de dosis de los diferentes planes realizados donde se compara el plan calculado con el medido utilizando el software SNCPatient En el cuadro uno se muestra el resultado del análisis gamma realizado, en el cuadro dos y tres representa las dosis medidas y calculadas, mientras que el cuadro cuatro representa la diferencia gamma entre ambos planes y el cuadro cinco representa grafica mente las dosis calculadas y medidas, donde la curva de puntos representa la dosis calculada y la línea continua la dosis medida.

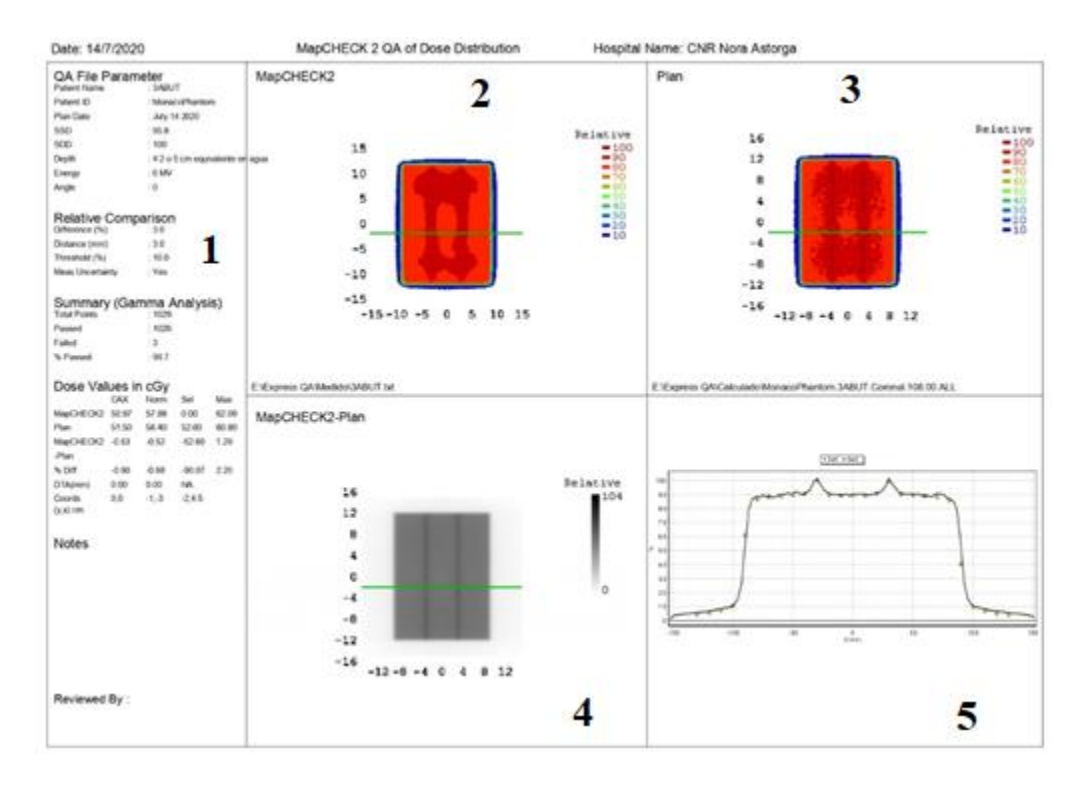

*Ilustración 27. Análisis del plan 3ABUT. (fuente propia)*

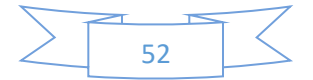

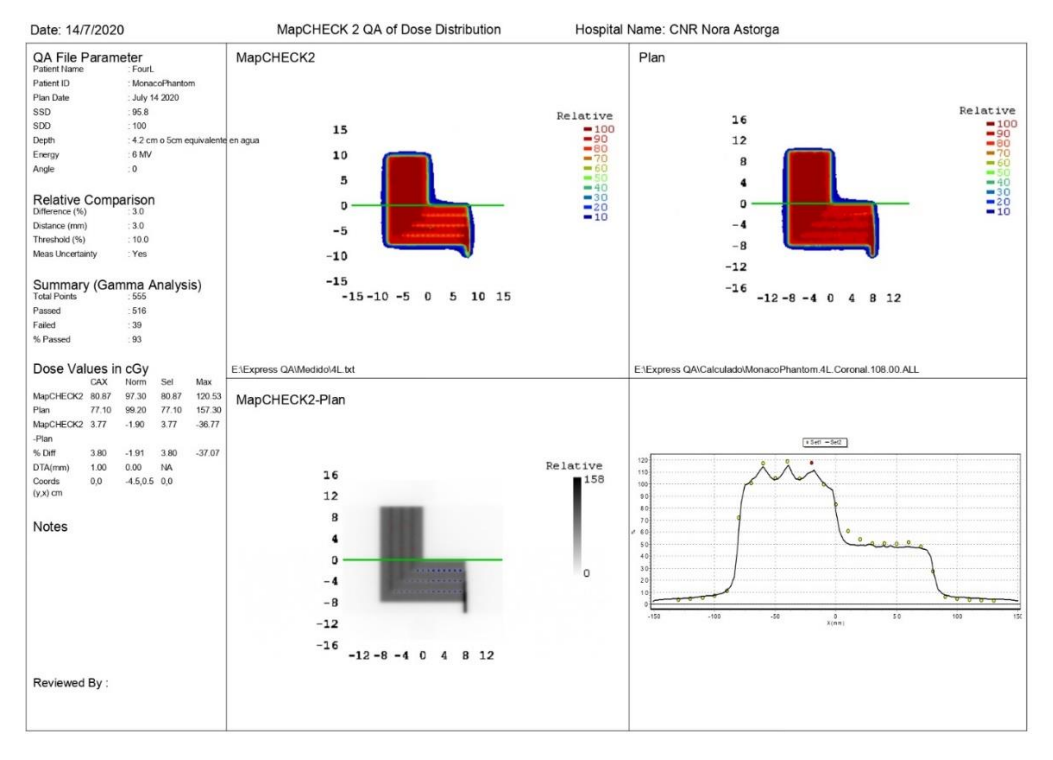

*Ilustración 28. Análisis del plan 4L(fuente propia)*

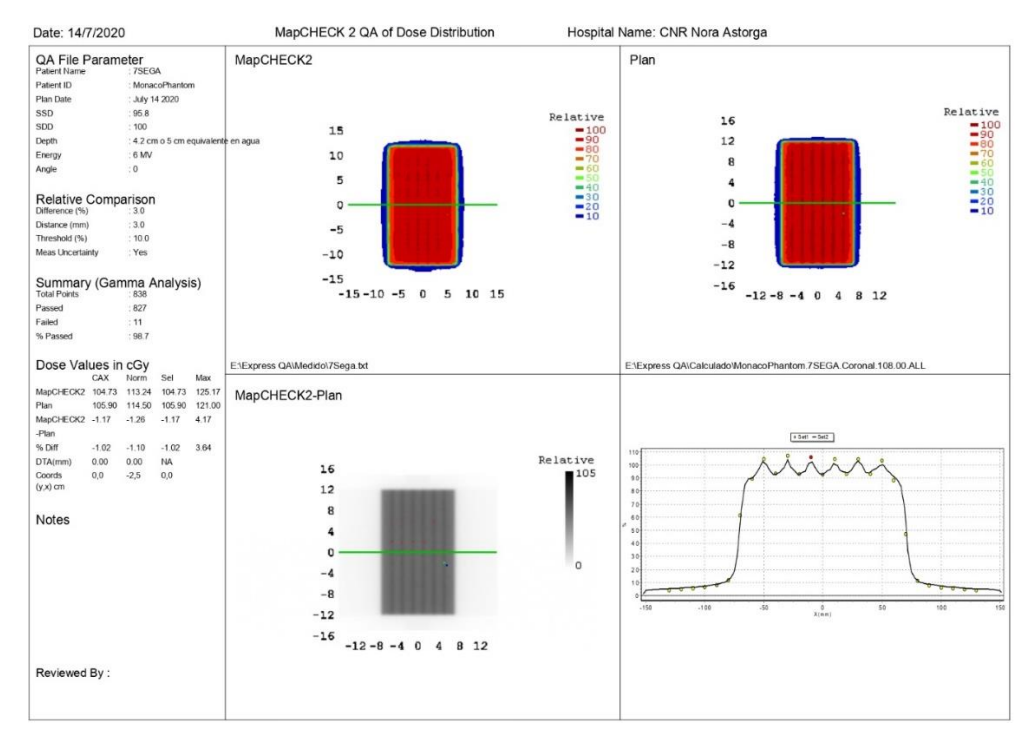

*Ilustración 29. Análisis del plan 7SEGA (fuente propia)*

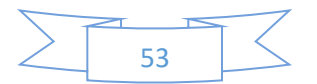

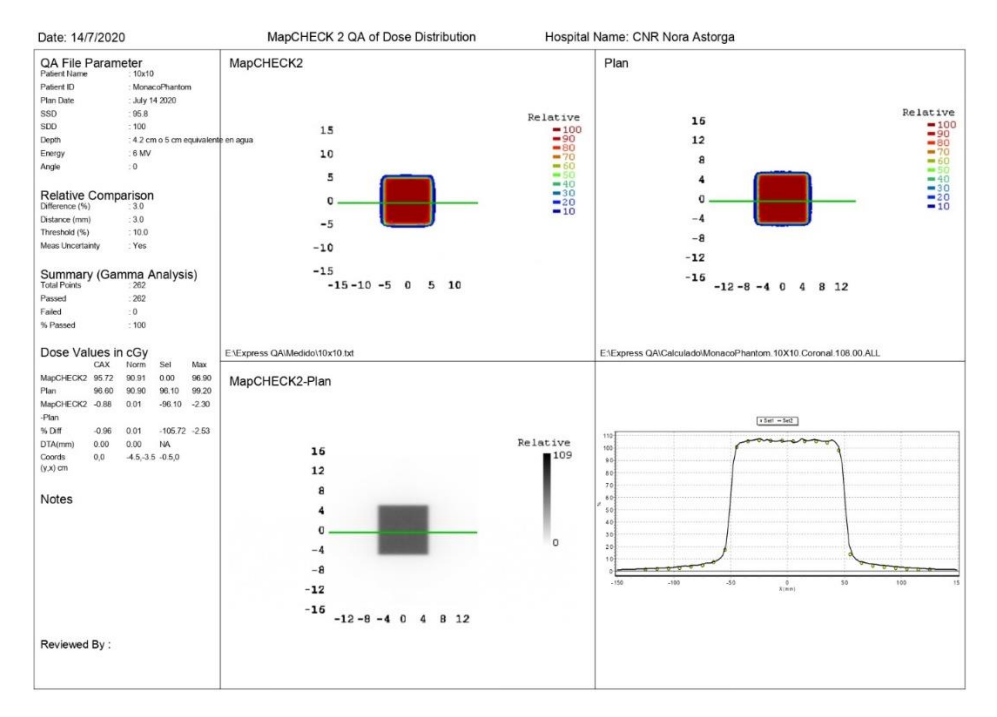

*Ilustración 30. Análisis del plan 10x10 cm<sup>2</sup> (fuente propia)*

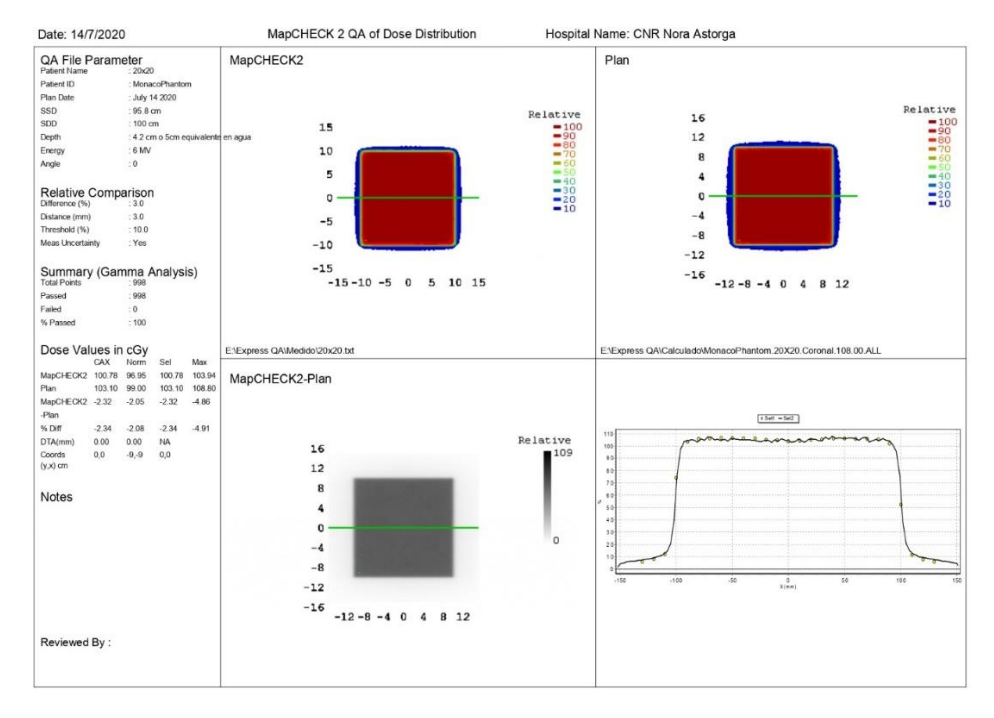

*Ilustración 31. Análisis del plan 20x20 cm<sup>2</sup> (fuente propia)*

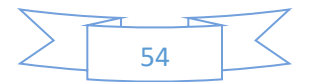

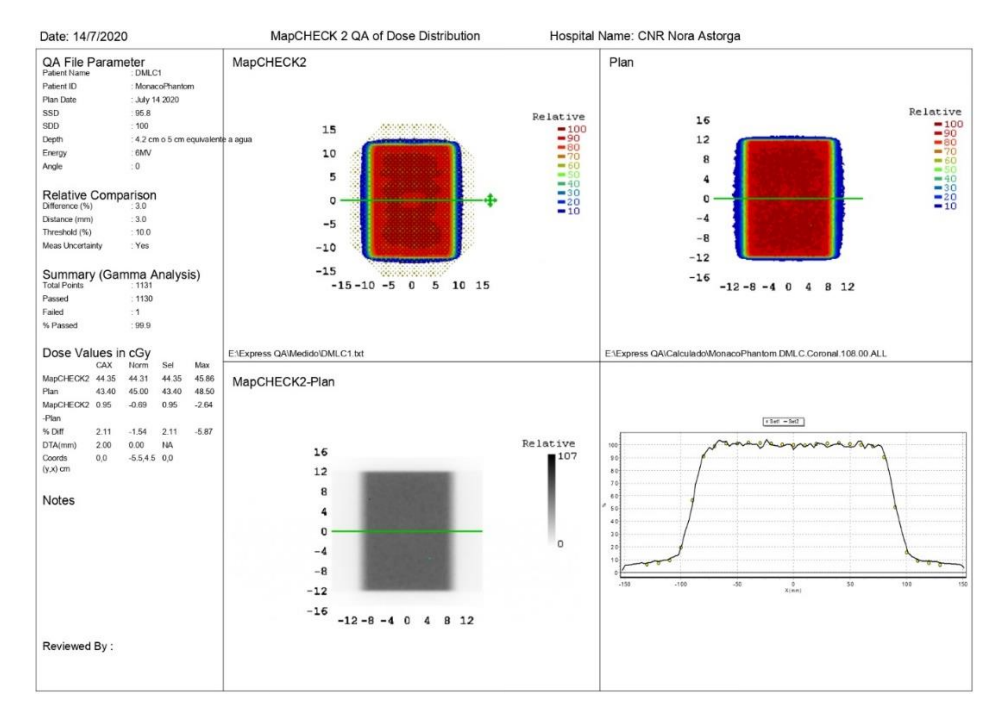

*Ilustración 32. Análisis del plan DMLC1. (fuente propia)*

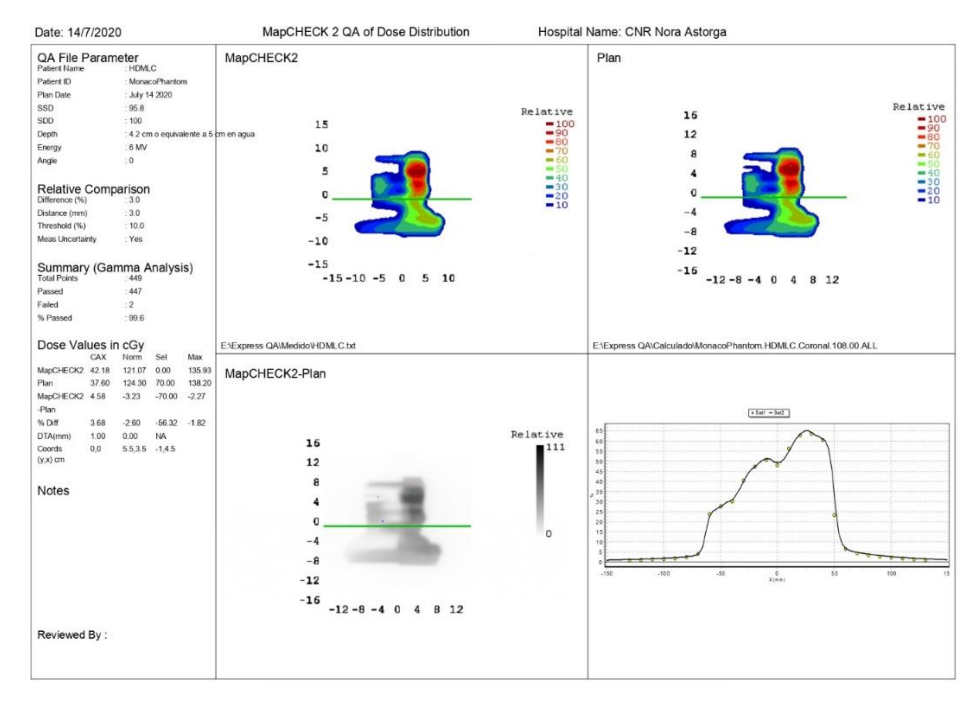

*Ilustración 33. Análisis del plan HDMLC. (fuente propia)*

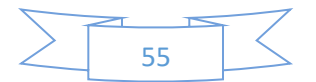

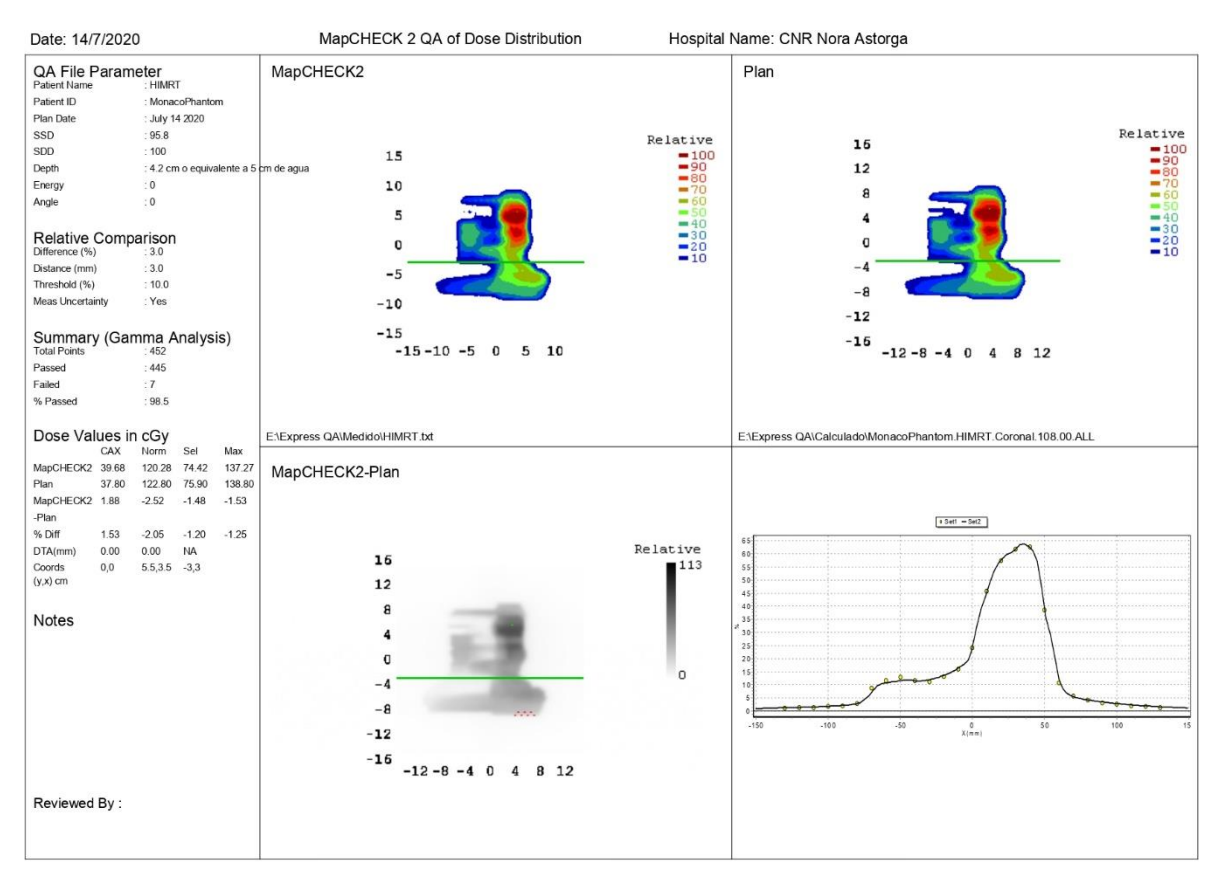

*Ilustración 34. Análisis del plan HIMRT. (fuente propia).*

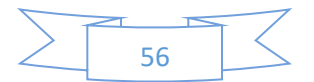

1) Left MLC +12 cm, Right MLC -10 cm

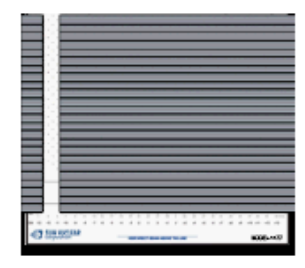

4) Left MLC +6 cm, Right MLC -4 cm

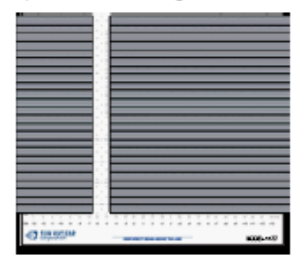

7) Left MLC 0 cm, Right MLC 2 cm

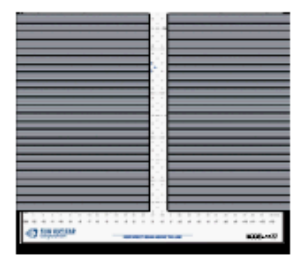

10) Left MLC -6 cm, Right MLC 8 cm

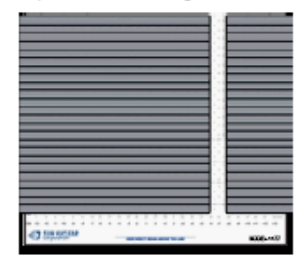

5) Left MLC +4 cm, Right MLC -2 cm

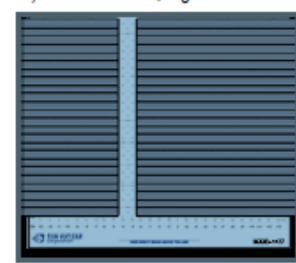

8) Left MLC -2 cm, Right MLC 4 cm

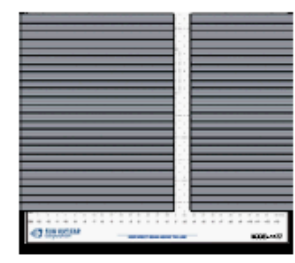

11) Left MLC -8 cm, Right MLC 10 cm

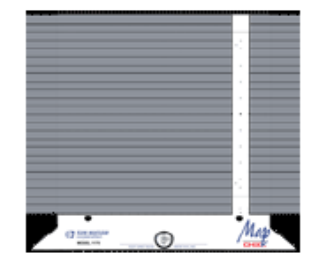

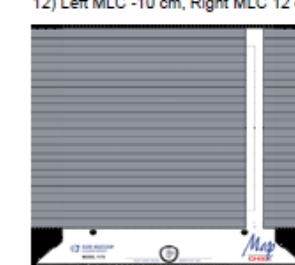

*Ilustración 35. Plan Picket Fence para un tamaño de campo de 25x25 cm<sup>2</sup> .*

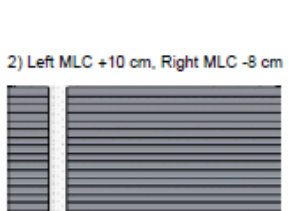

3) Left MLC +8 cm, Right MLC -6 cm

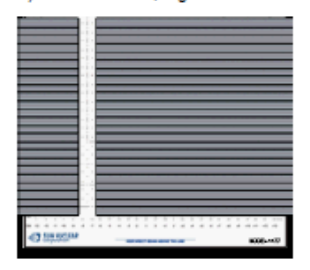

6) Left MLC 2 cm, Right MLC 0 cm

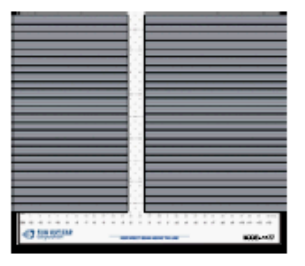

9) Left MLC -4 cm, Right MLC 6 cm

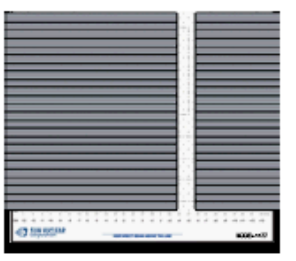

12) Left MLC -10 cm, Right MLC 12 cm

# **17.1. Anexos 2.**

<span id="page-63-0"></span>En esta sección se muestran la tabla estadística de las mediciones a punto y el cálculo de las incertidumbres.

Tabla # 6: repetición de medidas para diferentes densidades del fantoma CIRS, en 7 diferentes casos.

| Casos          | Punto de medida | Dmedida        | Dcalculada | Diferencia | Crit acept. |
|----------------|-----------------|----------------|------------|------------|-------------|
|                |                 | (Gy)           | (Gy)       | $(\% )$    | $(\%)$      |
| $\mathbf{1}$   | Isocentro       | 1.917          | 1.913      |            |             |
|                |                 | 1.917          |            |            |             |
|                |                 | 1.917          |            | 0.20       |             |
|                |                 | 1.917          |            |            |             |
|                |                 | 1.917          |            |            |             |
|                | Pulmón          | 0.927          |            |            |             |
|                |                 | 0.927          | 0.943      | 1.70       |             |
|                |                 | 0.927<br>0.927 |            |            |             |
|                |                 |                |            |            |             |
|                |                 | 0.927<br>0.969 |            |            |             |
|                | Isocentro       | 0.969          | 0.989      | 2.10       |             |
|                |                 | 0.969          |            |            |             |
| $\overline{2}$ |                 | 1.948          |            |            |             |
|                | Pulmón          | 1.948          | 1.979      | 1.60       |             |
|                |                 | 1.948          |            |            |             |
|                |                 | 2.697          |            |            |             |
|                | Isocentro       | 2.697          | 2.729      | 1.19       |             |
|                |                 | 2.697          |            |            | 3           |
| 3              | Pulmón          | 1.697          |            |            |             |
|                |                 | 1.697          | 1.719      | 1.30       |             |
|                |                 | 1.697          |            |            |             |
|                | Isocentro       | 3.041          | 3.029      | 0.40       |             |
|                |                 | 3.041          |            |            |             |
|                |                 | 3.041          |            |            |             |
| $\overline{4}$ |                 | 1.025          |            |            |             |
|                | Pulmón          | 1.025          | 1.044      | 1.85       |             |
|                |                 | 1.025          |            |            |             |
|                |                 | 2.533          | 2.540      |            |             |
|                | Isocentro       | 2.533          |            | 0.28       |             |
|                |                 | 2.533          |            |            |             |
| 5              | Pulmón          | 0.996          | 1.015      | 1.91       |             |
|                |                 | 0.996          |            |            |             |
|                |                 | 0.996          |            |            |             |
| 6              |                 | 1.660          |            |            |             |
|                | Isocentro       | 1.660          | 1.650      | $-0.61$    |             |
|                |                 | 1.660          |            |            |             |

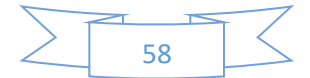

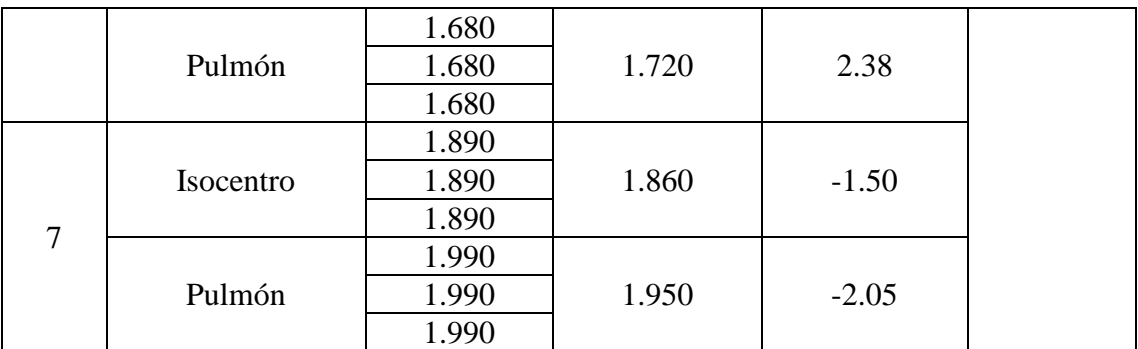

Cálculo de incertidumbre.

$$
x_i = M^* * N_{D,W} * K_{Q,Q_0}
$$
 (10)

$$
\overline{D} = \overline{M^*} * \overline{N_{D,W}} * \overline{K_{Q,Q_0}}
$$
\n(11)

$$
\frac{U_{C_D}(x_i)}{\bar{D}} = \sqrt{\sum_i^N \left(\frac{\partial D}{\partial x_i}\right)^2 \ast (U(x_i))^2}
$$
(12)

$$
\frac{U_{C_D}(x_i)}{\overline{D}} = \sqrt{\frac{\left(N_{D,W}*K_{Q,Q_0}\right)^2 \left(\frac{\partial M^*}{\partial M^*}\right)^2 \left((JM^*)^2 + \left(\frac{M^* * K_{Q,Q_0}\right)^2 \left(\frac{\partial N_{D,W}}{\partial N_{D,W}}\right)^2 \left((UN_{D,W})^2\right)}{\left(M^* * N_{D,W} * K_{Q,Q_0}\right)^2} + \frac{\left(M^* * K_{Q,Q_0}\right)^2 \left((M^* * N_{D,W} * K_{Q,Q_0})^2\right)^2}{\left(M^* * N_{D,W} * K_{Q,Q_0}\right)^2}}}
$$
(13)

$$
\frac{U_{C_D}(x_i)}{\overline{D}} = \sqrt{\frac{(UN^*)^2}{(M^*)^2} + \frac{(UN_{D,W})^2}{(N_{D,W})^2} + \frac{(UK_{Q,Q_0})^2}{(K_{Q,Q_0})^2}}
$$
(14)

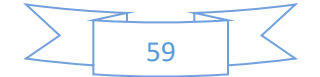